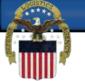

### Updating an existing Foreign CCR/SAM registration for Contracts or Grants with the United States Federal Government

WARFIGHTER SUPPORT

STEWARDSHIP EXCELLENCE

WORKFORCE DEVELOPMENT

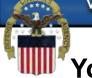

#### You will need to create an individual account in the SAM system. Go to www.sam.gov and click Create an Account.

| <b>SAM</b>                                                                                                    |                                                                                                    |                                                           | USER NAME PASSWORD LOG IN Forgot Username? Forgot Password?                                                                                                    |              |
|----------------------------------------------------------------------------------------------------|----------------------------------------------------------------------------------------------------|-----------------------------------------------------------|----------------------------------------------------------------------------------------------------|--------------|
| SYSTEM FOR AWARD MANAGEMENT                                                                                                    |                                                                                                    |                                                           | <u>Create an Account</u>                                                                                                    | Select to Cr |
| HOME SEARCH RECORDS DATA                                                                                                    | ACCESS GENERAL I                                                                                                    | NFO HELP                                                  |                                                                                                    |              |
| CREATE USER ACCOUNT                                                                                                    | REGISTER/UPDATE ENT                                                                                                    | ITY                                                       | SEARCH RECORDS                                                                                                    |              |
| Your CCR username will not work in SAM. You<br>will need a new SAM User Account to register<br>or update your entity records. You will also<br>need to create a SAM User Account if you are a<br>government official and need to create<br>Exclusions or search for FOUO information.<br>Create User Account | You can register your Entiti<br>individual, or government<br>business with the Federal (<br>are interested in registerin<br>Entity, you must first creat<br>Register/Update Entity | agency) to do<br>Government. If you<br>g or updating your | All entity records from CCR/FedReg and ORCA and<br>exclusion records from EPLS, active or expired, were<br>moved to SAM. You can search these records and new<br>ones created in SAM. If you are a government user<br>logged in with your SAM user account, you will<br>automatically have access to FOUO information.<br>Search Records |              |
| EPLS. Future phases of SAM will add the capabilities of                                                                                                    | other systems used in Federal p                                                                                                    | procurement and award                                     | C. S. S. S. S. S. S. S. S. S. S. S. S. S.                                                                                                    |              |
| SAM Management Moves to GSA FAS Additional                                                                                                    |                                                                                                    | need to do anything i<br>circumstances requir             | GISTRANTS<br>ecord in CCR, you have an active record in SAM. You do not<br>n SAM at this time, unless a change in your business<br>es updates to your Entity record(s) in order for you to be paid<br>d or you need to renew your Entity(s) prior to its expiration.                                                                     |              |

WARFIGHTER SUPPORT

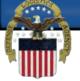

### The account type you need is an Individual Account. Click Create an Account.

| 🔊 🔻 📑 🖶 🕶 Pag | e▼ Safety▼ Tools▼ 🕢 🖗 🏭                                                                                                    |                                                                                                    | _ |
|---------------|----------------------------------------------------------------------------------------------------|----------------------------------------------------------------------------------------------------|---|
|               | EVERAMENT AWARD MANAGEMENT                                                                                                    | USER NAME PASSWORD LOG IN Forgot Username? Forgot Password? Create an Account                                                                                                    |   |
|               | HOME SEARCH RECORDS DATA ACCESS GENERAL I                                                                                                    | and a solution                                                                                                    |   |
|               | Create an Account<br>Choose Account Type                                                                                                    |                                                                                                    |   |
|               | Individual Account Details                                                                                                    | System Account Details                                                                                                    |   |
|               | Create an Individual User Account<br>* To perform tasks such as register/update your entity (legacy<br>CCR/FedReg and ORCA functionality).<br>* To create and manage exclusion records (legacy EPLS functionality).<br>* To view FOUO level data for entity management registration records<br>and exclusion records (Same as government user CCR Tools<br>functionality). | Create a System User Account<br>* If you need system-to-system communication or you are automating<br>your system pull of the data.<br>* If you are performing data transfer from SAM to your government<br>database system. |   |
|               | Select Create an Account                                                                                                    | Create System Account                                                                                                    |   |
|               |                                                                                                    |                                                                                                    |   |
|               |                                                                                                    |                                                                                                    |   |

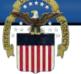

#### You are required to enter your First Name, Last Name, Email Address, Phone number and Country. The rest of the information is optional.

| e▼ Safety▼ Tools▼ @▼ @: 🎎<br>Individual                               |                                                                                                    |                                                                            |      |      |  |
|-----------------------------------------------------------------------|----------------------------------------------------------------------------------------------------|----------------------------------------------------------------------------|------|------|--|
| <ul> <li>Personal Information</li> <li>Account Information</li> </ul> |                                                                                                    | vide your personal information requires marked with an asterisk (*) are ma |      | (PC) |  |
| • Summary                                                             | Title :First Name* :Middle Initial :Last Name* :Suffix :Email Address* :Confirm Email Address* :Phone* :Phone Extension :Fax :Address Line 1 :Address Line 2 :City :State/Province:Country*: | Mr.                                                                        |      |      |  |
|                                                                       | ZIP/Postal Code:                                                                                                    |                                                                            | NEXT |      |  |

WARFIGHTER SUPPORT

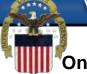

On this page you will create your unique Username. It must be at least 6 characters in length. Once created it cannot be changed. Next you will create your Password. It must be at least 8 characters and contain at least one letter, one number and one special character (!@#\$%&\*). Also on this page you will select 3 Security Questions. You can answer these questions accurately or make up the answers, as long as you remember how you answered the questions when the account was created.

| HOME SEARCH RECO                             | RDS DATA ACCESS GENERAL INFO HELP                                                |                                                                                   |  |
|----------------------------------------------|----------------------------------------------------------------------------------|-----------------------------------------------------------------------------------|--|
| Create Account:<br>Individual                | Account Information                                                              | Content Glossary                                                                  |  |
| Personal Information     Account Information | Page Description<br>Please enter the following information for your SAM account. | Status Indicators:                                                                |  |
| Account information     Summary              | Username*:                                                                       | Department Code     Agency Code     Node Code                                     |  |
|                                              | Warning: Once created, username cannot be changed in SAM. Password* :            | <ul> <li>Node Type</li> <li>Node Status</li> <li>Hierarchy</li> </ul>             |  |
|                                              | Confirm Password* :                                                              | Comment DUNS DoDAAC                                                               |  |
|                                              | Security Question 1* : Please select a vir                                       | Entity Address     Entity City     Entity State                                   |  |
|                                              | Security Answer 1* :<br>Security Question 2* : Please select a viv               | <ul> <li>Entity Foreign</li> <li>Province Code</li> <li>Entity Country</li> </ul> |  |
|                                              | Security Answer 2*:                                                              | <ul> <li>Entity ZIP Code</li> </ul>                                               |  |
|                                              | Security Question 3* : Please select a vi                                        |                                                                                   |  |

WARFIGHTER SUPPORT

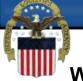

### When you have verified that your account information is correct select Submit at the bottom of the page.

| File Edit View Favorites Tools Help       |                       | C X System for Award Manage X                            | <u>ଜ</u> ଜ ଜ                                                                                                    |
|-------------------------------------------|-----------------------|----------------------------------------------------------|----------------------------------------------------------------------------------------------------|
| 🏠 🛪 🔝 📼 📾 🔻 Page 🛪 Safety 🛪 Tools 🕶 🔞 🖛 🌌 |                       |                                                          |                                                                                                    |
|                                           | Suffix :              |                                                          | and the second second se |
|                                           | Email Address :       |                                                          |                                                                                                    |
|                                           | Phone :               | Jane.doe@gmail.com                                       |                                                                                                    |
|                                           | Phone Extension :     | 5555-55555555                                            |                                                                                                    |
|                                           | Fax :                 |                                                          |                                                                                                    |
|                                           | Address Line 1 :      |                                                          |                                                                                                    |
|                                           | Address Line 2 :      |                                                          |                                                                                                    |
|                                           | City:                 |                                                          |                                                                                                    |
|                                           | State :               |                                                          |                                                                                                    |
|                                           | Country :             | Your country                                             |                                                                                                    |
|                                           | ZIP :                 | rour country                                             |                                                                                                    |
|                                           | Account Information   |                                                          |                                                                                                    |
|                                           |                       | EDIT                                                     |                                                                                                    |
|                                           | Username :            | ames4591                                                 |                                                                                                    |
|                                           | Password :            | *********                                                |                                                                                                    |
|                                           | Security Question 1 : | In what city did you meet your spouse/significant other? |                                                                                                    |
|                                           | Security Answer 1 :   | chicago                                                  |                                                                                                    |
|                                           | Security Question 2 : | In what city or town did your parents meet?              |                                                                                                    |
|                                           | Security Answer 2 :   | chicago                                                  |                                                                                                    |
|                                           | Security Question 3 : | Where were you when you first heard about 9/11?          |                                                                                                    |
|                                           | Security Answer 3 :   | chicago                                                  |                                                                                                    |
|                                           | CANCEL                | BACK SUBMIT                                              | Select Submit                                                                                                    |

WARFIGHTER SUPPORT

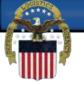

# This page means that you have successfully created your user account and that you must now validate it by responding to the validation email. Click Done.

| SUSTEM FOR AWARD MANAGEMENT                                                                                             |                                                            | USER NAME PASSWORD                                                                                                    | LOG IN<br>d?<br>Create an Account |      |
|----------------------------------------------------------------------------------------------------|------------------------------------------------------------|----------------------------------------------------------------------------------------------------|-----------------------------------|------|
| HOME SEARCH RECOR                                                                                                    | DS DATA ACCESS GENERAL INFO                                | HELP                                                                                                    |                                   |      |
| Create Account:<br>Individual                                                                                           | Create Account: Personal<br>Account Created - Confirmation |                                                                                                    | Content Glossary                  |      |
| Fersonal Information                                                                                                    | Confi                                                      | rmation                                                                                                    |                                   |      |
| Account Information                                                                                                    | Wed Apr 03 14                                              | :25:24 EDT 2013                                                                                                    |                                   |      |
| Summary                                                                                                    | email to the email address you gave us so                  | eated! But, you are not done. We just sent you an<br>you can confirm your account creation. In the<br>it 48 hours to activate your account. For now, click on |                                   |      |
|                                                                                                    |                                                            | PRINT SAVE DONE                                                                                                    | Select                            | Done |
| SAM   System for Award Managemer<br>Note to all Users: This is a Federal Go<br>system constitutes consent to monitoring | WWW1<br>vernment computer system. Use of this              | 1.20130326-0005<br>GSA                                                                                                    | USA.gov                           |      |
|                                                                                                    |                                                            |                                                                                                    |                                   |      |
|                                                                                                    |                                                            |                                                                                                    |                                   |      |

WARFIGHTER SUPPORT

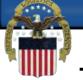

The validation email comes from notification@sam.gov. The activation link is the first link in the email and may not be an active link. If it is not active you may copy and paste the address in your browser address line.

| dit View Favorites To                                                                                 | ools Help<br>• Safety • Tools • 😰 • 🞉 🗒                                                                                                    |                                                                                                    |
|----------------------------------------------------------------------------------------------------|----------------------------------------------------------------------------------------------------|----------------------------------------------------------------------------------------------------|
| You Search Images                                                                                     | Maps Play YouTube News Gmail Drive Calendar More -                                                                                                    |                                                                                                    |
| Google                                                                                                | • 9                                                                                                    | -                                                                                                    |
| Smail -                                                                                               | += 12 0 1 1 1 · · · More ·                                                                                                    | 1 of 45 < > 🗘 ~                                                                                                    |
| COMPOSE                                                                                               | FreeScoreOnline - 3 Bureau Credit Report - View your latest Credit Scores from all 3 bureaus in 60 seconds for \$0!                                                                                                    | Why this ad?                                                                                                    |
| Abox (44)<br>tarred<br>nportant<br>hats<br>ent Mail<br>rafts<br>Rearch people.<br>hvitations<br>1/10) | Welcome to the U.S. Federal Government's System for Award Management (SAM)       Integer (SAM)         Image: Institution in the second second sec | notification<br>notification@sam.gov<br>show details<br>Ads - Why these ads?<br>Free ScoreOnline<br>Select this Lin<br>U Sureaus in 60<br>seconds for \$01 |
|                                                                                                    | whether or not you wish to transfer your role(s) held in the legacy federal government systems (CCR.gov, FedReg.gov, ORCA.gov, and EPLS.gov)<br>to your new SAM account.<br>IMPORTANT: If you do not have roles to migrate from a legacy system and/or you would like a new role assigned to your account, you will need to<br>request that a role be assigned by your Administrator in order to have access to desired system functionality.<br>For assistance, please contact the Federal Service Desk at <u>www.fsd.gov</u> or by telephone at <u>866-606-8220</u> (toll free) or at <u>334-206-7828</u><br>(internationally).<br>Thank you,<br>The System for Award Management (SAM) Administrator<br><u>https://www.sam.gov/portal/public/SAM</u>                                                                                                    | More Promotions (9)<br>Can't Sell Your Timeshare<br>Tired of Paying Upfront Fees? Learn<br>The Truth About Selling Timeshares<br>TimeshareOut.com          |

WARFIGHTER SUPPORT

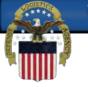

#### Log in to activate your user account.

| 🗋 🔻 🖃 👼 🔻 Page 🔻 | Safety 🔻 Tools 👻 🕡 🚉 🛤                                                                            |                       |                         |                            |                  |  |
|------------------|---------------------------------------------------------------------------------------------------|-----------------------|-------------------------|----------------------------|------------------|--|
|                  | TCANA.                                                                                            |                       | USER NAME               | PASSWORD                   | LOGIN            |  |
|                  | MIVI 200                                                                                          |                       | Forgot Username?        | Forgot Password?           |                  |  |
|                  | SYSTEM FOR AWARD MANAGEMENT                                                                       |                       |                         | Cr                         | reate an Account |  |
|                  | HOME SEARCH RECORDS DATA ACCESS GENERAL IN                                                        | FO HELP               |                         |                            |                  |  |
|                  |                                                                                                   |                       |                         |                            | _                |  |
|                  | Login                                                                                             |                       |                         |                            |                  |  |
|                  | Enter Username and Password                                                                       |                       |                         |                            |                  |  |
|                  | Login                                                                                             |                       |                         |                            |                  |  |
|                  | Please Enter your Username and Password to login to SAM. If you do not rememb                     |                       | Password, please use th | e respective Forgot Userna | ame? and         |  |
|                  | Forgot Password? li                                                                               | nks provided below.   |                         |                            |                  |  |
|                  |                                                                                                   |                       |                         |                            |                  |  |
|                  |                                                                                                   |                       |                         |                            |                  |  |
|                  | Tisemane -                                                                                        |                       |                         |                            |                  |  |
|                  | Username :                                                                                        | _                     |                         |                            |                  |  |
|                  | Fornot Username?                                                                                  |                       |                         | g in here                  |                  |  |
|                  | Forgot Username?<br>Password :                                                                    |                       |                         | g in here                  |                  |  |
|                  | Fornot Username?                                                                                  |                       |                         | g in here                  |                  |  |
|                  | Forgot Username?<br>Password :                                                                    | gin                   |                         | g in here                  |                  |  |
|                  | Forgot Username?<br>Password :<br>Forgot Password?                                                | gin                   |                         | g in here                  |                  |  |
|                  | Forzot Username?<br>Password :<br>Forzot Password?                                                | gin                   |                         | g in here                  |                  |  |
|                  | Forzot Username?<br>Password :<br>Forzot Password?                                                | [ v1.821.20130326-000 |                         | g in here                  |                  |  |
|                  | Forzot Username?<br>Password :<br>Forzot Password?<br>Lo<br>SAM   System for Award Management 1.0 | [ v1.821.20130326-000 |                         | g in here                  | Ú <u>SA.gov</u>  |  |

WARFIGHTER SUPPORT

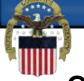

### Once you select done on this page your account will be activated and you will be logged in to the SAM system.

| ▼ 🔊 * 🖃 🖷 + Page | <b>SAM</b>                                                                                                    | USER NAME PASSWORD  Forgot Username? Forgot Password?                                                                                                    |          |
|------------------|----------------------------------------------------------------------------------------------------|----------------------------------------------------------------------------------------------------|----------|
|                  | SYSTEM FOR AWARD MANAGEMENT                                                                                                    | Create an Account                                                                                                    |          |
|                  | HOME SEARCH RECORDS DATA ACCESS GENERAL                                                                                                    | NFO HELP                                                                                                    |          |
|                  | Name: Mr.Amy Fuller<br>Account Activated - Confirmation                                                                                                    |                                                                                                    |          |
|                  |                                                                                                    | irmation                                                                                                    |          |
|                  | Wed Apr og                                                                                                    | Augure EDE cove                                                                                                    |          |
|                  |                                                                                                    | 4.33.03 ED1 2013                                                                                                    |          |
|                  |                                                                                                    | Dashboard page. Once on the User Dashboard, you will have the option to migrate an                                                                                                    |          |
|                  | Thank you for activating your SAM account! You will be taken to the Use                                                                                                    | Dashboard page. Once on the User Dashboard, you will have the option to migrate an                                                                                                    | ect Done |
|                  | Thank you for activating your SAM account! You will be taken to the Use account from a legacy system. Use the Done button to continue.         SAM   System for Award Management 1.0                                                                                      | Dashboard page. Once on the User Dashboard, you will have the option to migrate an           PRINT         SAVE         DONE         Sele           M v1.821.20130326-0005         WW1         Image: Control of the selection of the selection of th | ect Done |
|                  | Thank you for activating your SAM account! You will be taken to the Use account from a legacy system. Use the Done button to continue.         SAM   System for Award Management 1.0                                                                                      | Dashboard page. Once on the User Dashboard, you will have the option to migrate an           PRINT         SAVE         DONE         Sel           M v1.821.20130326-0005         M         M                                                                                                    | ect Done |
|                  | Thank you for activating your SAM account! You will be taken to the Use account from a legacy system. Use the Done button to continue.         SAM   System for Award Management 1.0         Note to all Users: This is a Federal Government computer system. Use of this | Dashboard page. Once on the User Dashboard, you will have the option to migrate an           PRINT         SAVE         DONE         Sele           M v1.821.20130326-0005         WW1         Image: Control of the selection of the selection of th | ect Done |

WARFIGHTER SUPPORT

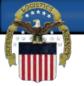

### Every time you log in to SAM you will be required to Accept the Usage Agreement to continue.

| C Strain and Strain and Strain an | /portal/public/SAM?portal:componentil 🔎 👻 🔒 General Services Ad 🗟 🖒 🗙                                                                                                    | M Welcome to the U.S. Federal G 🐰 System for Award Manage 🗴 | ☆☆ ☺       |
|----------------------------------------------------------------------------------------------------|----------------------------------------------------------------------------------------------------|-------------------------------------------------------------|------------|
| File Edit View Favorites Tools                                                                                                    |                                                                                                    |                                                             |            |
|                                                                                                    | Safety 🔻 Tools 👻 🔞 🗶 🛤                                                                                                    | USER NAME PASSWORD                                          | *          |
|                                                                                                    | MCAM                                                                                                    | LOG IN                                                      |            |
|                                                                                                    | SUSTEM FOR AWARD MANAGEMENT                                                                                                    | Forgot Username? Forgot Password?<br>Create an Account      |            |
|                                                                                                    | The second second secon | Citere an Account                                           |            |
|                                                                                                    | HOME SEARCH RECORDS DATA ACCESS GENERAL INFO HELP                                                                                                    |                                                             |            |
|                                                                                                    |                                                                                                    |                                                             |            |
|                                                                                                    | SAM Terms and Conditions                                                                                                    |                                                             |            |
|                                                                                                    | I. Usage Agreement                                                                                                    | A                                                           |            |
|                                                                                                    | This is a Federal computer system and is the property of the United States Governme<br>(authorized or unauthorized) have no explicit or implicit expectation of privacy in an                                                                                                    |                                                             |            |
|                                                                                                    | stored on this system, including e-mail, internet, and intranet use. Any or all uses of                                                                                                    | f this system (including all peripheral devices             |            |
|                                                                                                    | and output media) and all files on this system may be intercepted, monitored, read,<br>audited, and/or inspected by authorized System for Award Management (SAM) pers                                                                                                    | rsonnel, the Office of Inspector General (OIG),             | E          |
|                                                                                                    | and/or other law enforcement personnel, as well as authorized officials of other agen<br>person, whether authorized or unauthorized, constitutes consent to such interceptio                                                                                                    |                                                             |            |
|                                                                                                    | disclosure, copying, auditing, and/or inspection at the discretion of authorized SAM<br>(including OIG), and/or authorized officials other agencies. Unauthorized use of this                                                                                                    |                                                             |            |
|                                                                                                    | violation of 18 U.S.C 1030 or other Federal laws and regulations may result in crimin                                                                                                    | inal, civil, and/or administrative action. By               |            |
|                                                                                                    | continuing to use this system, you indicate your awareness of, and consent to, these to the second second s |                                                             |            |
|                                                                                                    |                                                                                                    | DECLINE ACCEPT Select Accept                                |            |
|                                                                                                    |                                                                                                    |                                                             |            |
|                                                                                                    | SAM   System for Award Management 1.0 IBM v1.821.20130326<br>WWW1                                                                                                    | 6-0005                                                      |            |
|                                                                                                    | Note to all Users: This is a Federal Government computer system. Use of this                                                                                                    | GSA USA.gov                                                 |            |
| 0                                                                                                    | system constitutes consent to monitoring at all times.<br>System for Award Management - Windows Internet Explorer                                                                                                    |                                                             | •          |
| 🥭 🖾 🖉 🦉 Syste                                                                                                    | em for Award M.,. 🛛 🔞 Microsoft PowerPoi                                                                                                    |                                                             | 9) 2:35 PM |

WARFIGHTER SUPPORT

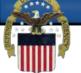

If you had a CCR account you can migrate your account so that you can access and manage the account. You will only need to do this the first time you access the account. If you have not already migrated an existing account or do not have an existing account your only option under MY SAM Register/Update Entity will be to Register New Entity (1). If you do have an existing account and still have access to the email used on the existing account you can select Yes (2) to have your account migrated.

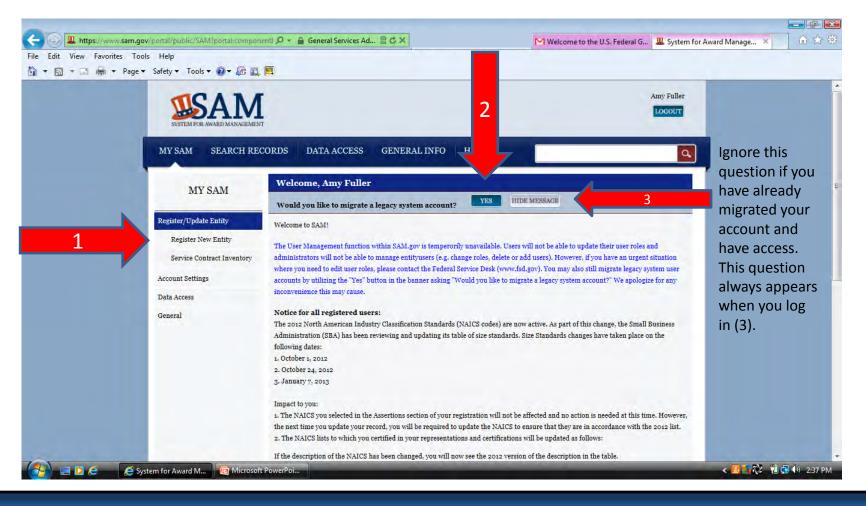

WARFIGHTER SUPPORT

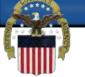

You must select the type of Legacy System account that you wish to migrate and have access to the email on file for that account. If you do not have access to the email on file you must call FSD at 866-606-8220 or visit their website at www.fsd.gov to receive assistance with accessing your existing account.

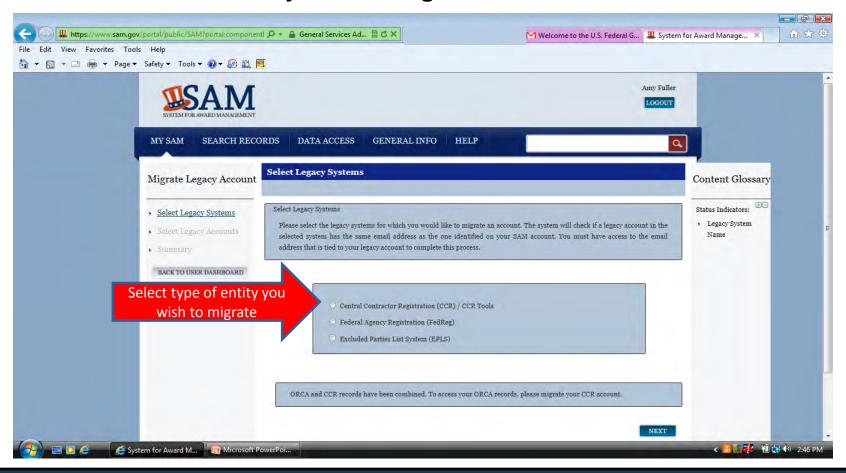

WARFIGHTER SUPPORT

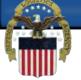

#### Enter the Email Address of the user account on the CCR account.

| Edit View Favorites Tools Help<br>• 🔊 • 🖃 🖶 • Page • Safety • Tools • 🕢 • 🕼                                                | : a, 🖻                                                                                                    |                                                                                                    |
|----------------------------------------------------------------------------------------------------|----------------------------------------------------------------------------------------------------|----------------------------------------------------------------------------------------------------|
| SISTEM FOR AWARD MANAGEME                                                                                                  | NT                                                                                                    | Amy Fuller                                                                                                    |
| MY SAM SEARCH R<br>Migrate Legacy Account                                                                                  | Select Legacy Accounts                                                                                                    | Content Glossary                                                                                                    |
| <ul> <li>Select Legacy Systems</li> <li>Select Legacy Accounts</li> <li>Summary</li> <li>BACK TO USER DASHBOARD</li> </ul> | Select Legacy Accounts<br>If a match was found for the system, you can migrate the matching result. If no results were fou<br>that is tied to your legacy account. | status Indicators:<br>• Legacy System<br>Name<br>• Legacy Account<br>Email Address<br>• Legacy Account<br>Email Address<br>• Legacy Account<br>Username |
| Enter email                                                                                                    | here                                                                                                    |                                                                                                    |
|                                                                                                    |                                                                                                    | PREVIOUS NEXT                                                                                                    |

WARFIGHTER SUPPORT

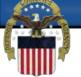

If the email address you entered did not exist in the Legacy System Account or someone has already migrated the account you will receive this error and must contact FSD for further assistance.

|            | SISTEM FOR AWARD MANAGEMENT |                                                                                                    |                                                                                         | Amy Fuller                                                   |
|------------|-----------------------------|----------------------------------------------------------------------------------------------------|-----------------------------------------------------------------------------------------|--------------------------------------------------------------|
| м          | Y SAM SEARCH REG            | CORDS DATA ACCESS GENERA                                                                                       | L INFO HELP                                                                             | ٩                                                            |
| Mi         | grate Legacy Account        | Select Legacy Accounts                                                                                         |                                                                                         | Content Glossary                                             |
| . 5        | elect Legacy Systems        | Mandatory Errors                                                                                               |                                                                                         | Status Indicators: 🕀                                         |
|            | elect Legacy Accounts       | Legacy system user account error: either the email address you provided has already been                       | ail address you provided could not be found in CCR or the User account ass<br>migrated. | Legacy Account                                               |
| <b>H</b> B | ACK TO USER DASHBOARD       | Select Legacy Accounts<br>If a match was found for the system, you can<br>that is tied to your legacy account. | migrate the matching result. If no results were found, please enter the ema             | Email Address<br>> Legacy Account<br>uil address<br>Username |
|            |                             | CCR<br>Enter Email Address:                                                                                    |                                                                                         |                                                              |

WARFIGHTER SUPPORT

Account migration is successful when you log in to SAM and see the options for Complete Registrations, Incomplete Registrations, Inactive Registrations and Register New Entity under the Register/Update Entity tab. Active registrations and those in Submitted status will appear under Complete Registrations. Registrations that have been updated but not yet submitted will appear as a Work In Progress or Draft under incomplete Registrations and all expired registrations will be located under Inactive Registrations.

| lit View Favor | rites Tools Help            |                                                                                                    |  |
|----------------|-----------------------------|----------------------------------------------------------------------------------------------------|--|
|                | Page ▼ Safety ▼ Tools ▼     |                                                                                                    |  |
|                |                             |                                                                                                    |  |
|                |                             | Amy Fuller                                                                                                    |  |
|                |                             | LOGOUT                                                                                                    |  |
|                | SYSTEM FOR AWARD MANAGEMENT |                                                                                                    |  |
|                | -                           |                                                                                                    |  |
|                | MY SAM SEARCH RE            | CORDS DATA ACCESS GENERAL INFO HELP                                                                                                    |  |
|                |                             |                                                                                                    |  |
|                |                             | Welcome, Amy Fuller                                                                                                    |  |
|                | MY SAM                      |                                                                                                    |  |
|                |                             | Would you like to migrate a legacy system account?                                                                                                    |  |
|                | Manage My User Roles        | Welcome to SAM!                                                                                                    |  |
|                | Manage Entity Users         | Notice for all registered users:                                                                                                    |  |
|                | Register/Update Entity      | The 2012 North American Industry Classification Standards (NAICS codes) are now active. As part of this change, the Small Business                                                                                                    |  |
|                | Complete Registrations      | Administration (SBA) has been reviewing and updating its table of size standards. Size Standards changes have taken place on the following dates:                                                                                                    |  |
|                |                             | 1. October 1, 2012                                                                                                    |  |
|                | Incomplete Registrations    | 2. October 24, 2012                                                                                                    |  |
|                | Inactive Registrations      | 3. January 7, 2013                                                                                                    |  |
|                | Register New Entity         | Impact to you:                                                                                                    |  |
|                | Service Contract Inventory  | 1. The NAICS you selected in the Assertions section of your registration will not be affected and no action is needed at this time. However,                                                                                                    |  |
|                | termine on the second       | the next time you update your record, you will be required to update the NAICS to ensure that they are in accordance with the 2012 list.<br>2. The NAICS lists to which you certified in your representations and certifications will be updated as follows:        |  |
|                | Account Settings            |                                                                                                    |  |
|                | Data Access                 | If the description of the NAICS has been changed, you will now see the 2012 version of the description in the table.<br>If the size standard itself has been changed, and this affects the "Yes" or "No" answer (Small or Other Than Small) on your NAICS tables at |  |
|                | General                     | 52.219-1 and 52.212-3, SAM will place an exclamation point (!) next to the "Yes" or "No" answer to show that it should be reviewed. The                                                                                                    |  |

WARFIGHTER SUPPORT

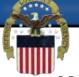

#### When you select the appropriate tab you will see your Entity name in the Entity List box. Click on the Entity name and the details will show in the Registration Details box on the right.

| MY SAM SEARCH RE                                 | CORDS DATA ACCESS             | GENERAL INFO HELP |                      | <u>م</u>                                                  |
|--------------------------------------------------|-------------------------------|-------------------|----------------------|-----------------------------------------------------------|
| MY SAM                                           | Draft/In Progress Regist      | trations          |                      | Content Glossary                                          |
| Manage My User Roles<br>Manage Entity Users      |                               |                   |                      | se select the D&B Legal Business<br>Name                  |
| Register/Update Entity<br>Complete Registrations |                               | Search for an     |                      | <ul> <li>DODAAC Legal<br/>Business Name</li> </ul>        |
| Incomplete Registrations                         | Legal Business Name:<br>DUNS: |                   |                      | <ul> <li>DUNS</li> <li>DoDAAC</li> <li>DUNS +4</li> </ul> |
| Inactive Registrations Register New Entity       | DoDAAC:<br>Office Code:       |                   |                      |                                                           |
| Service Contract Inventory Account Settings      |                               | SEARCH            | EAR                  |                                                           |
| Data Access                                      | Entity I                      | ist               | Registration Details |                                                           |

WARFIGHTER SUPPORT

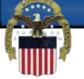

### At the bottom of the Registration Details you have the options to Update, View or Delete your Entity information

| Incomplete Registrations<br>Inactive Registrations<br>Register New Entity | Legal Business Name: DUNS: DoDAAC: Office Code: |                                                                                                    | <ul> <li>DUNS</li> <li>DoDAAC</li> <li>DUNS +4</li> </ul> |
|---------------------------------------------------------------------------|-------------------------------------------------|----------------------------------------------------------------------------------------------------|-----------------------------------------------------------|
| Service Contract Inventory<br>Account Settings                            |                                                 | SEARCH CLEAR                                                                                                    |                                                           |
| Data Access                                                               | Entity List                                     | Registration Details                                                                                                    |                                                           |
|                                                                           | - Ci Fuller, any L                              | <ul> <li>Entity Name: FULLER, AMY L</li> <li>Entity Details         <ul> <li>DUNS Number: 078480614</li> <li>Address Line 1: 078480614</li> <li>Address Line 2: 078480614</li> <li>City: BATTLE CREEK</li> <li>State: MI</li> <li>Country: UNITED STATES</li> <li>ZIP/Postal Code: 49014 - 7700</li> <li>Registration Status: Work In Progress</li> </ul> </li> </ul> |                                                           |
|                                                                           | e TT                                            | + UPDATE ENTITY VIEW DELETE                                                                                                    | Choose the option<br>wish to use                          |

WARFIGHTER SUPPORT

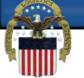

Confirm that the information returned from D&B is correct. If it is not you can refresh the data by clicking on the Refresh D&B Data button (1). If it is correct you can select save and confirm at the bottom of the page (2). If the details returned from D&B is still not correct you must contact D&B (703-807-5733) to correct before you can continue.

| dit View Favorites Too | r Safety 🕶 Tools 🔻 🔞 🔻 🕼 😩                 |                                                                                           |                                                                            |                    |
|------------------------|--------------------------------------------|-------------------------------------------------------------------------------------------|----------------------------------------------------------------------------|--------------------|
|                        | • •                                        |                                                                                           | DUNS: 078480614 CAGE Code: 6RNC1                                           |                    |
|                        | Restitution Overview                       | Page Description                                                                          |                                                                            | Status Indicators: |
|                        | Purpose of Registration                    |                                                                                           | street (D&B) for accuracy. If you click "Save & Continue," the information | Core Data:         |
|                        | Core Data                                  | from D&B will appear in your entity's registration. If the i<br>necessary updates in D&B. | nformation returned is incorrect, please click "Cancel" and make the       | DUNS/DoDAAC:       |
|                        | <ul> <li>DUNS Information</li> </ul>       | neccourty apparent in Dean                                                                |                                                                            | Name:              |
|                        | Verify DUNS                                |                                                                                           | ted updates were completed over 24 hours ago, and that information is not  |                    |
|                        | Information                                | yet displayed under "Details returned from D&B", click the                                | REFRESH D&B DATA                                                           | 1 - Refresh her    |
|                        | Business Information                       |                                                                                           |                                                                            |                    |
|                        | IRS Consent                                | Details Entered by the user                                                               | Details returned from D&B                                                  |                    |
|                        | CAGE or NCAGE Code                         | DUNS: 078480614                                                                           | DUNS: 078480614                                                            |                    |
|                        |                                            | Legal Business Name: FULLER, AMY L                                                        | Legal Business Name: FULLER, AMY L                                         |                    |
|                        | General Information                        | Doing Business As: (none)                                                                 | Doing Business As: (none)                                                  |                    |
|                        | <ul> <li>Financial Information</li> </ul>  | Address Line 1:                                                                           | Address Line 1:                                                            |                    |
|                        | <ul> <li>Executive Compensation</li> </ul> | Address Line 2:                                                                           | Address Line 2:                                                            |                    |
|                        | Questions                                  | City; BATTLE CREEK                                                                        | City: BATTLE CREEK                                                         |                    |
|                        | Proceedings Questions                      | State: MI                                                                                 | State: MI                                                                  |                    |
|                        | <ul> <li>Information Opt-Out</li> </ul>    | ZIP/Postal Code: 49014-7700                                                               | ZIP/Postal Code: 49014-7700                                                |                    |
|                        | Review Core Data                           | Country: UNITED STATES                                                                    | Country: UNITED STATES                                                     | 4                  |
|                        | Continue to Next Section                   | (maximum)                                                                                 |                                                                            |                    |
|                        | alloward a contract                        | CANCEL                                                                                    | PREVIOUS SAVE AND CONFIRM                                                  | 2 - Save           |
|                        | Assertions                                 |                                                                                           |                                                                            |                    |
|                        | Representations and<br>Certifications      |                                                                                           |                                                                            |                    |
|                        | conditions                                 | Microsoft PowerPoint - [How to register to do contracts]                                  | 1                                                                          |                    |

WARFIGHTER SUPPORT

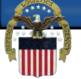

#### After the information from D&B has been confirmed you can continue to review the existing information. Scroll down the page to confirm all information is accurate.

| Edit View Favorites Tools Help | /SAM/?portalicomponen: 🔎 👻 🔒 General Services Ad 💈                                                                                 | System for Award Mar                                                                                                    | nage ×              |
|--------------------------------|----------------------------------------------------------------------------------------------------|----------------------------------------------------------------------------------------------------|---------------------|
| ▼ Safety ▼ To                  | ols 🕶 🔞 🕶 🕼 🚉 🧮                                                                                                    |                                                                                                    |                     |
| Verif<br>Busi                  | S Information<br>S UNS Information<br>Business Start Date (MM/DD/YYY<br>Fiscal Year End Close Date (MM/I<br>Company Division Name: |                                                                                                    | Goods and Services: |
| Gene<br>Fina<br>Exec<br>Ques   | utive Compensation                                                                                                    | 3<br>•••••••••<br>ized partner applications (e.g. Grants.gov, Past Performance Information Retrieval Sy<br>systems and you should guard it as such. The MPIN must be nine characters long and<br>characters. |                     |
| - Infor<br>Revie               | mation Opt-Out Physical Address - BATTL<br>ew Core Data Address Type:<br>inue to Next Section Address Line 1:                      | E CREEK                                                                                                    |                     |
| Assertions                     | Address Line 2:                                                                                                    |                                                                                                    |                     |
| Representat<br>Certification   | State/Province:                                                                                                    | HATTLE CR<br>MICHIGAN                                                                                                    |                     |
| Points of Co<br>Small Busin    |                                                                                                    | UNITED STATES                                                                                                    |                     |
| Submit Cert                    |                                                                                                    |                                                                                                    | SICAL ADDRESS       |

WARFIGHTER SUPPORT

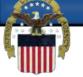

#### If the information is correct select Save and Continue. Foreign registrants will leave the Tax Identification Number (TIN) section blank.

| ▼ 🖾 ▼ 🖃 🖶 ▼ Page | ▼ Safety ▼ Tools ▼ 🕢 ▼ 💯 🗮      | Country:                                                                                                    | UNITED STATES                 | 191             |                                     | _           |
|------------------|---------------------------------|----------------------------------------------------------------------------------------------------|-------------------------------|-----------------|-------------------------------------|-------------|
|                  | Small Business Certification    | <ul> <li>Mailing Address - BATTLE CREEK</li> </ul>                                                                            |                               |                 |                                     |             |
|                  | Submit Certification            | Maning Address - DATTED CREEK                                                                                                 |                               |                 |                                     |             |
|                  |                                 |                                                                                                    |                               |                 | COPY PHYSICAL ADDRESS               |             |
|                  | BACK TO USER DASHBOARD          | Address Type:                                                                                                    | Mailing                       |                 |                                     |             |
|                  |                                 | Address Line 1":                                                                                                    |                               |                 |                                     |             |
|                  |                                 | Address Line 2:                                                                                                    |                               |                 |                                     |             |
|                  |                                 | City":                                                                                                    | BATTLE CREEK                  |                 |                                     |             |
|                  |                                 | State/Province":                                                                                                    | MICHIGAN                      |                 |                                     |             |
|                  |                                 | ZIP/Postal Code:"                                                                                                    | 49014 7700                    |                 |                                     |             |
|                  |                                 | Country":                                                                                                    | UNITED STATES                 |                 |                                     |             |
|                  |                                 | Tax Identification Number (TIN):         If you do not have a TIN please contact the IRS by <u>cl</u> TIN Type:"         SSN: | icking here                   | Note: TIN match | from IRS may take 3-5 business days |             |
|                  |                                 | CANCEL                                                                                                    |                               | PREV            | TOUS SAVE AND CONTINUE              | Select Save |
|                  |                                 |                                                                                                    |                               |                 |                                     |             |
|                  | SAM   System for Award Manageme |                                                                                                    | M v1.821.20130326-0005<br>WW1 |                 |                                     |             |

WARFIGHTER SUPPORT

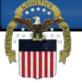

### Since this is an existing registration that you are updating your NCAGE should populate in the box below.

| File Edit View Favorites Tools Help                                                     | inen 9 👻 🚊 General Services Ad 🖾 O X                                                                                                    | System for Award Manage ×                                        | ☆ ☆                    |
|-----------------------------------------------------------------------------------------|----------------------------------------------------------------------------------------------------|------------------------------------------------------------------|------------------------|
| 🟠 🔹 🗟 🔹 🖃 🖶 👻 Page 🔹 Safety 👻 Tools 👻 🔞 🖉 🎇                                             |                                                                                                    |                                                                  |                        |
| SISTEM FOR AWARD MANAGEMEN                                                              | π                                                                                                    | Amy Fuller                                                       |                        |
| MY SAM SEARCH RE                                                                        | CORDS DATA ACCESS GENERAL INFO HE                                                                                                    | LP Q                                                             |                        |
| Register Entity                                                                         | CAGE Code                                                                                                    | FULLER, AMY L                                                    | Content Glossary       |
| Resolution Overview                                                                     | a second second s | DUNS: 078480614 CAGE Code: 6RNC1                                 | CAGE/NCAGE:            |
| Purpose of Registration Core Data DUNS Information                                      | Page Description<br>Please enter your CAGE below. If you do not have an existi<br>registration.                                                                                                    | ng CAGE Code, one will be assigned during the processing of your | CADE/ACADE.            |
| Verify DUNS Information<br>Business Information<br>IRS Consent                          | Does your entity already have a CAGE Code? * Yes CAGE : \$BRNC1 Search CAGE Code                                                                                                    |                                                                  |                        |
| CAGE or NCAGE Code                                                                      | CANCEL                                                                                                    | PREVIOUS SAVE AND CONTINUE                                       |                        |
| <ul> <li>Financial Information</li> <li>Executive Compensation<br/>Questions</li> </ul> |                                                                                                    |                                                                  |                        |
| Proceedings Questions     Information Opt-Out                                           | Microsoft PowerPoint - [How to register to do contracts]                                                                                                    |                                                                  |                        |
| Constant of the system for Award M                                                      |                                                                                                    |                                                                  | < 🖪 📑 🖓 👘 🛱 🕪 11:50 AM |

WARFIGHTER SUPPORT

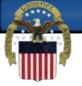

### Company Security Level and Highest Employee levels must be selected.

| nttps://www.sam.gov/portal/public/SAWI/sportalico   | omponenti 🔎 = 🔒 Identified by Entrust 🗟 🖒 🤇  |                                                                                              | System for Award Manage 🗶                         |                                                                      |
|-----------------------------------------------------|----------------------------------------------|----------------------------------------------------------------------------------------------|---------------------------------------------------|----------------------------------------------------------------------|
| w Favorites Tools Help                              |                                              |                                                                                              |                                                   |                                                                      |
| 🖃 🖶 🔻 Page 🕶 Safety 👻 Tools 💌 🕢 🖉                   | ) 🛍 🛄                                        |                                                                                              | DONS. 070400014 CAGE CODE. OKAN                   |                                                                      |
| Wash welling Thermore                               |                                              |                                                                                              |                                                   |                                                                      |
|                                                     | Page Description                             |                                                                                              |                                                   | Status Indicators:                                                   |
| Purpose of Registration                             |                                              |                                                                                              | siness types by using the drop down menus or pick | Business Information:                                                |
| Core Data                                           |                                              | t the box next to the business type(s) you w<br>ct the box next to that business type(s) and | vant to add and click the "Add" button. To remove | IGT Only (For IGT                                                    |
| DUNS Information                                    |                                              | et the box next to that business type(s) and                                                 | a select the Remove button.                       | Registrations Only):                                                 |
| Dens mormation                                      | Business Information:                        |                                                                                              |                                                   |                                                                      |
| Verify DUNS Inform                                  |                                              |                                                                                              |                                                   | Business Types -<br>Government Entities                              |
| Business Information                                | Country of Incorporation:                    | ZIMBABWE                                                                                     | •                                                 | Only:                                                                |
|                                                     |                                              |                                                                                              |                                                   | Business Types:                                                      |
| IRS Consent                                         |                                              |                                                                                              |                                                   |                                                                      |
| CAGE or NCAGE Cod                                   | Company Security Level:                      | Please select a value 🔻                                                                      |                                                   | Types of Educational                                                 |
| General Informati                                   |                                              | Tiedde delect a value                                                                        | Select a                                          | ppropriate level                                                     |
| General Informati                                   | Highest Employee Security Level:             | Please select a value 👻                                                                      |                                                   | t applicable.                                                        |
| Financial Information                               | Business Types:                              |                                                                                              |                                                   | c applicable.                                                        |
| Executive Compensa                                  |                                              |                                                                                              |                                                   | Department of                                                        |
| Questions                                           | You have categorized your entity as a: Bu    | isiness or Organization.                                                                     |                                                   | Transportation (DOT)                                                 |
| Proceedings Question                                |                                              |                                                                                              |                                                   | Disadvantaged                                                        |
| . rocorampo Quonas                                  | Does your entity quality as one of the foll  | owing (if none are applicable, select Not Ap                                                 | pplicable from the drop-down menu)? :             | Business Enterprise<br>(DBE):                                        |
| Information Opt-Out                                 | Not Applicable                               |                                                                                              |                                                   |                                                                      |
| Review Core Data                                    | Is your business certified by a state certif | ying agency as a Department of Transporta                                                    | ation (DOT) Disadvantaged Business Enterprise     | Federally Recognized<br>Native American                              |
| Continue to Next Sec                                | (DBE)?:                                      |                                                                                              |                                                   | Entity:                                                              |
| Continue to Next Sec                                | No                                           |                                                                                              |                                                   | Business/Organization                                                |
|                                                     |                                              | in d Matine American Paties shares all the                                                   | at apply                                          | Type:                                                                |
| Assertions                                          | If your organization is a Federally Decor    |                                                                                              | ar approv                                         |                                                                      |
|                                                     | If your organization is a Federally Recog    | nzed Native American Entity choose an un                                                     | 1.710                                             | The second second second                                             |
| Assertions<br>Representations and<br>Certifications | If your organization is a Federally Recog    |                                                                                              | TIVE AMERICAN ENTITY TYPES                        | Business/Organization                                                |
| Representations and                                 |                                              |                                                                                              | TVE AMERICAN ENTITY TYPES                         | Business/Organization<br>as Defined by IRS:<br>Business/Organization |

WARFIGHTER SUPPORT

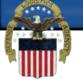

### If your entity qualifies as one of the following, select it from the drop down menu. If none are applicable, select Not Applicable.

| Edit View Favorites Tools Help        | 1 🕅                                                                                                    |                                                                                                    |
|---------------------------------------|----------------------------------------------------------------------------------------------------|----------------------------------------------------------------------------------------------------|
| • • • • • • • • • • • • • • • • • • • | Company Security Level: Not Applicable  Highest Employee Security Level: Not Applicable  Business Types: You have categorized your entity as a: Business or Organization. Does your entity qualify as one of the following (if none are applicable, select Not Appli Not Applicable Community Development Corporation Domestic Shelter Educational Institution Foundation Hospital Veterinary Hospital It your organization is a Federally Kecognized Native At rican Entity choose all that a | n (DOT) Disadvantaged Business Enterprise<br>Dropriate.<br>DISD().<br>Federally Recognized<br>Native American<br>Entity:<br>Business/Organization<br>Type: |

WARFIGHTER SUPPORT

# Select Foreign Owned and Located in the drop down menu.

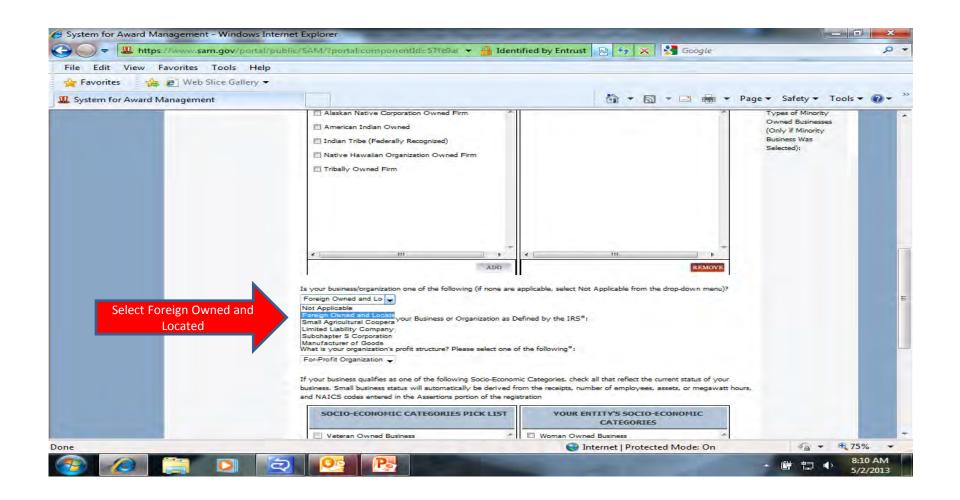

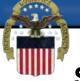

#### Socio-Economic Categories do not apply to Foreign Owned and Located Entities. Select Save and Continue.

| Pavorites 🙀 🔊 Web Slice Gallery 🔻 |                                                                    |                                            |                             |
|-----------------------------------|--------------------------------------------------------------------|--------------------------------------------|-----------------------------|
| ×                                 | System for Award M                                                 |                                            | Page      Safety      Tools |
|                                   |                                                                    |                                            |                             |
|                                   | SOCIO-ECONOMIC CATEGORIES PICK<br>LIST                             | YOUR ENTITY'S SOCIO-ECONOMIC<br>CATEGORIES |                             |
|                                   | 🔲 Veteran Owned Business                                           | *                                          |                             |
|                                   | 🔲 Woman Owned Business                                             |                                            |                             |
|                                   | Women-Owned Small Business                                         |                                            |                             |
|                                   | Joint Venture Women-Owned Small Business                           |                                            |                             |
|                                   | Joint Venture Economically Disadvantaged                           |                                            |                             |
|                                   | Women-Owned Small Business Community Development Corporation Owned |                                            |                             |
|                                   | Firm                                                               |                                            |                             |
|                                   | Minority Owned Business                                            |                                            |                             |
|                                   |                                                                    |                                            |                             |
|                                   |                                                                    |                                            |                             |
|                                   |                                                                    | -                                          |                             |
|                                   | 4                                                                  | 4. F.                                      |                             |
|                                   | ADD                                                                | REMOVE                                     |                             |
|                                   |                                                                    |                                            |                             |
|                                   | CANCEL                                                             | PREVIOUS SAVE AND CONTINUE                 | select                      |
|                                   |                                                                    |                                            | SEIECL                      |
|                                   |                                                                    |                                            |                             |

WARFIGHTER SUPPORT

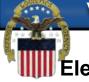

Electronic Funds Transfer and Automated Clearing House (ACH) information is not required for foreign vendors. These sections should be left blank. Foreign vendors with US Banking information have the option to complete this section (only US ABA routing numbers and account numbers may be used).

| n for Award Management ×                            |                                                                                           |                               |
|-----------------------------------------------------|-------------------------------------------------------------------------------------------|-------------------------------|
| lit View Favorites Tools Help                       |                                                                                           |                               |
| ] 🕆 📑 🚓 🝷 Page 👻 Safety 👻 Tools                     |                                                                                           |                               |
| MY SAM SEARCH REC                                   | ORDS DATA ACCESS GENERAL INFO HELP                                                        | <b>a</b>                      |
| Register Entity                                     | Financial Information                                                                     | Fuller, Amy Content Glossary  |
|                                                     |                                                                                           | DUNE, 079490911               |
| Purpose of Registration                             |                                                                                           | Credit Card                   |
| Core Data                                           | Page Description Please enter the requested information below about the entity you are re | gistering. Delinquent         |
| DUNS Information                                    |                                                                                           | Federal Debt:                 |
|                                                     | Do you accept credit cards as a method of payment?* Please Select a Value                 |                               |
| Verify DUNS<br>Information                          | Please Select a Value<br>No                                                               | (Applicable only<br>for IGT   |
| Business Information                                | Yes                                                                                       | registrants):                 |
| IRS Consent                                         | New Account                                                                               | Electronic Funds<br>Transfer: |
| CAGE or NCAGE Code                                  | Electronic Funds Transfer:                                                                | Add New Account               |
| General Information                                 | Account Type: Checking                                                                    | Details:                      |
| Financial                                           | Financial Institute:                                                                      | Automated<br>Clearing House   |
| Information                                         | ABA Routing Number*:                                                                      | (ACH):                        |
| Executive                                           | Account Number*:                                                                          | Remittance<br>Information:    |
| <ul> <li>Compensation</li> <li>Questions</li> </ul> |                                                                                           | Incorrector.                  |
| Proceedings Questions                               | Lockbox Number:                                                                           |                               |
| Information Opt-Out                                 | Automated Clearing House (ACH): Please enter at least one method of contact fo            | r your ACH below.             |
| Review Core Data                                    | ACH U.S. Phone <sup>1</sup> (xxx)xxxxxxxxx                                                |                               |
| Continue to Next                                    | ACH Non-U.S. Phone <sup>1</sup> x000-x000000000                                           |                               |
| Section                                             | ACH Fax                                                                                   |                               |
| Points of Contact                                   | ACH Email <sup>1</sup>                                                                    |                               |
| Submit Certification                                | CVI LINE                                                                                  |                               |

WARFIGHTER SUPPORT

**Remittance Address is required.** 

If your country has State/Province options you must make a selection from the drop down menu. If not applicable you can leave blank. Select Save and Continue when this page is complete.

|   | rites Tools Help<br>Web Slice Gallery - |                          |                                                   |                               |                       |
|---|-----------------------------------------|--------------------------|---------------------------------------------------|-------------------------------|-----------------------|
|   | web side danery *                       |                          | III System for Award Man ×                        | Å • ⊠ • □ ♣ •                 | Page - Safety - Tools |
|   | CONCIAN INFORMATION                     | ABA Routing Number*:     |                                                   |                               | Automated Clearn      |
|   | - Financial                             | Account Number*:         |                                                   |                               | House (ACH):          |
|   | Information                             | Lockbox Number:          |                                                   |                               | Remittance            |
|   | Executive                               |                          | all states and states and the second              |                               | Information:          |
|   | Compensation                            | Automated Clearing House | (ACH): Please enter at least one method of contac | ct for your ACH below.        |                       |
|   | Questions                               | ACH U.S. Phone:          | (xxx)xxx-xxxx                                     |                               |                       |
|   | Proceedings Questions                   | ACH Non-U.S. Phone:      | xxxx-xxxxxxxxx                                    |                               |                       |
|   | Information Opt-Out                     | ACH Fax:                 | (xxx)xxx-xxxx                                     |                               |                       |
|   | Review Core Data                        | ACH Email:               | 1                                                 |                               |                       |
|   | Points of Contact                       | Remittance Address:      |                                                   |                               |                       |
|   | Submit Certification                    | Name:*                   |                                                   |                               |                       |
|   |                                         | Address Line 1:*         |                                                   |                               |                       |
|   | BACK TO USER DASHBOARD                  | Address Line 2:          |                                                   |                               |                       |
|   |                                         | City:*                   |                                                   | If applicable a d             |                       |
|   |                                         | State/ Province:*        | Please select a value                             | down menu w                   | fill                  |
|   |                                         | Country:*                | UNITED STATES                                     | appear.                       |                       |
|   |                                         | ZIP/Postal Code:*        |                                                   |                               |                       |
|   |                                         |                          |                                                   |                               | 1                     |
|   |                                         | CANCEL                   |                                                   | PREVIOUS SAVE AND CONTINUE    |                       |
|   |                                         |                          |                                                   |                               |                       |
| t |                                         |                          |                                                   | Internet   Protected Mode: On |                       |

WARFIGHTER SUPPORT

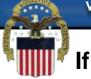

If you answer no to question 1 on this page, question 2 is not applicable and you can select save and continue. If you answer yes, you must also answer question 2. If you answer yes to question 2 you must also then supply the names and salaries of the top five executives in your organization.

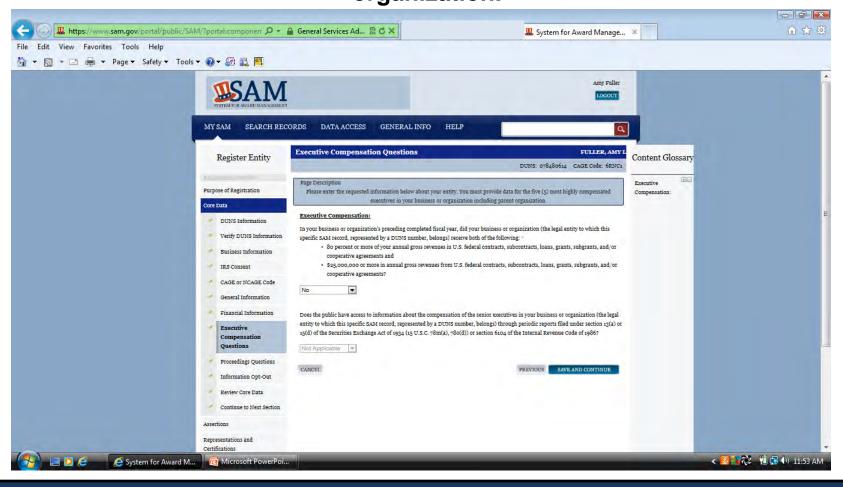

WARFIGHTER SUPPORT

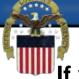

If you answer no to the first question you can select save and continue. If you answer yes you must also answer the next question. If the answer to the next question is no you can save and continue. If it is yes you must provide a listing of the proceedings.

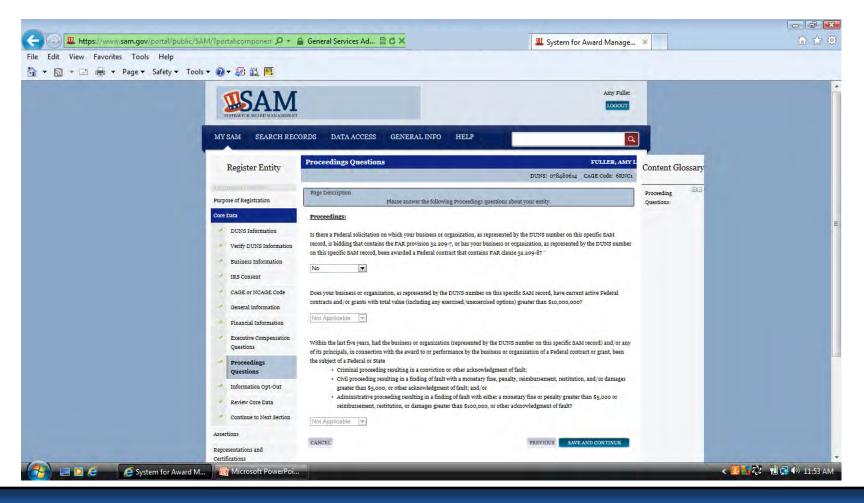

WARFIGHTER SUPPORT

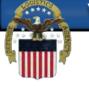

## You may opt to not have your entity's information displayed publicly.

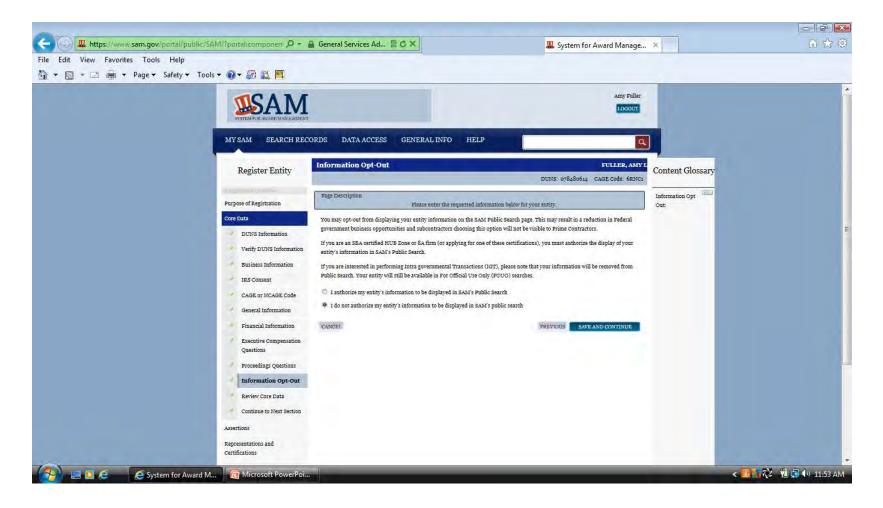

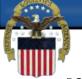

#### If all the information on the review page is correct you may select save and continue. If a section needs to be corrected you can select the edit button at the top right of that section.

| https://www.sam.gov/portal/                                                                                                    | public/SAM/?portal.componen 🔎 - 🔒     | General Services Ad 🗟 🖒 🗙                   | u System for Award Manage 🗴                                                            | 습 🖒                 |
|----------------------------------------------------------------------------------------------------|---------------------------------------|---------------------------------------------|----------------------------------------------------------------------------------------|---------------------|
| Edit View Favorites Tools Help                                                                                                    |                                       |                                             |                                                                                        |                     |
| 🗖 🔹 🖃 🚔 🔹 Page 🕶 Safety                                                                                                    | 🕶 Tools 🕶 🕢 🖛 🔝 🛤                     |                                             |                                                                                        |                     |
|                                                                                                    |                                       |                                             |                                                                                        |                     |
|                                                                                                    |                                       |                                             |                                                                                        |                     |
|                                                                                                    | Register Entity                       | Review Core Data                            | FULLER, AMY L                                                                          |                     |
|                                                                                                    |                                       |                                             | DUNS: 078480614 CAGE Code: 6RNC1                                                       |                     |
|                                                                                                    | Purpose of Registration               | Review Core Data                            | on of your entity's registration in SAM. Please validate that the information below is |                     |
|                                                                                                    | Core Data                             | correct before continuing. Use the EDIT     | r button to make changes to the appropriate sections. If you are satisfied with the    |                     |
|                                                                                                    |                                       | information entered previously, please clic | ck SAVE AND CONTINUE                                                                   |                     |
|                                                                                                    | DUNS Information                      | DUNS Number:                                | 078480614                                                                              |                     |
|                                                                                                    | Verify DUNS Information               | D&B Legal Business Name:                    | FULLER, AMY L                                                                          |                     |
|                                                                                                    | Business Information                  | Doing Business As:                          | (none)                                                                                 |                     |
|                                                                                                    | IRS Consent                           |                                             |                                                                                        |                     |
|                                                                                                    | CAGE or NCAGE Code                    |                                             | [Expand All] [Collapse All]                                                            |                     |
|                                                                                                    | General Information                   |                                             |                                                                                        |                     |
|                                                                                                    | Financial Information                 | Business & TIN Information:                 |                                                                                        |                     |
|                                                                                                    | Executive Compensation                | Business Information:                       | EDT                                                                                    |                     |
|                                                                                                    | Questions                             | Eusiness Start Date:                        | 01/01/2012                                                                             |                     |
|                                                                                                    | Proceedings Questions                 | Fiscal Year End Close Date:                 | 12/31                                                                                  |                     |
|                                                                                                    | Information Opt-Out                   | Company Division Name:                      |                                                                                        |                     |
|                                                                                                    | Review Core Data                      | Company Division Number:                    |                                                                                        |                     |
|                                                                                                    | Continue to Next Section              | Corporate URL:                              |                                                                                        |                     |
|                                                                                                    | Assertions                            | Congressional District                      | 3                                                                                      |                     |
|                                                                                                    |                                       | MPIN:                                       | *******                                                                                |                     |
|                                                                                                    | Representations and<br>Certifications | Physical Address:<br>Address Line 1:        |                                                                                        |                     |
|                                                                                                    | Points of Contact                     | Address Line 1:                             |                                                                                        |                     |
|                                                                                                    | Small Business Certification          | Address Line 2.<br>City:                    | BATTLE CREEK                                                                           |                     |
|                                                                                                    | Submit Certification                  | State/Province:                             | MI                                                                                     |                     |
|                                                                                                    | Submit Certification                  | Country                                     | UNITED STATES                                                                          |                     |
| and the second second s | BACK TO USUR DASHROARD                |                                             |                                                                                        | < 🖪 📑 🖓 👘 🔂 🌒 11:54 |

WARFIGHTER SUPPORT

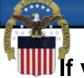

If you are doing Contracts you will be required to complete the assertions and the Representations & Certifications sections of the registration. If you are applying for Grants or other Federal Assistance only these sections are not required.

| 🛛 Favorites 👘 🙀 🙋 Battle Creek Federal Cente | 🝘 Defense Logistics Informa 👩 Sug                                                                                                    | gested Sites 👻 🙋 Web Slice Gallery 👻                  |                                              |                               |                                   |
|----------------------------------------------|----------------------------------------------------------------------------------------------------|-------------------------------------------------------|----------------------------------------------|-------------------------------|-----------------------------------|
| 🔹 🏉 CAMS - CAGE Administrat 🗷 System for     | Award Man X                                                                                                    |                                                       |                                              |                               | Page 🕶 Safety 🕶 Tools 🕶 🧃         |
|                                              | EXCEPTION OF AVAILUMENT OF AVAILUMENT OF AVAILUMENT OF AVAILUMENT OF AVAILUMENT OF AVAILUMENT OF AVAIlument of Availument of Availument of Ava | ECORDS DATA ACCESS GENERAL INFO                       | Amy F                                        | 2.04 1                        |                                   |
|                                              | Register Entity                                                                                                    | Continue to Next Section                              | FULLER, AN<br>DUNS: 078480614 CAGE Code: 6RN | Content Glossary              |                                   |
|                                              | Purpose of Registration                                                                                                    | Page Description<br>Please indicate whether you       | would like to continue to the next section.  | Status Indicators:            |                                   |
|                                              | Core Data                                                                                                    | Do you want to complete your assertions at this time? | Please select a value                        |                               |                                   |
|                                              | Verify DUNS<br>Information<br>Business Information<br>IRS Consent<br>CAGE or NCAGE Code<br>General Information<br>Financial Information<br>Executive<br>Compensation<br>Questions<br>Proceedings Questions<br>Information Opt-Out<br>Review Core Data<br>Continue to Next<br>Section                                                                                                    |                                                       | PREVIOUS NEXT                                |                               |                                   |
|                                              | Assertions                                                                                                    |                                                       |                                              | Internet   Protected Mode: On | <ul> <li><a>€ 100%</a></li> </ul> |

WARFIGHTER SUPPORT

Your NAICS codes are used to describe what your company does. If you do not know what your NAICS codes are you can search for them by going to http://www.census.gov/eos/www/naics/ to search by Keywords. Only one NAICS is required to be entered in SAM. Once you find your NAICS enter it in the Search NAICS box (1) and click search (2)

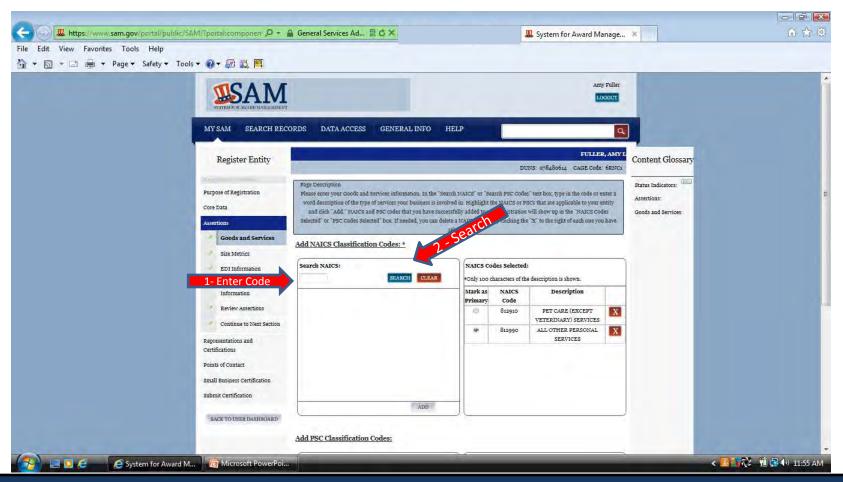

WARFIGHTER SUPPORT

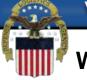

When your NAICS and description populate in the box below the search click on the description (1)to highlight it and then click add at the bottom of the box (2). If nothing happens when you try to search your NAICS you may need to select your compatibility view button (3) and try again.

| dit View Favorite | es Tools Help<br>Page ▼ Safety ▼ Tools ▼ 🕢 ▼ 🚮                                           | 18. III                                        |                                                                                                    |                                                       |                               |                                                                  |                 |        |  |
|-------------------|------------------------------------------------------------------------------------------|------------------------------------------------|----------------------------------------------------------------------------------------------------|-------------------------------------------------------|-------------------------------|------------------------------------------------------------------|-----------------|--------|--|
|                   | Register Entry                                                                           |                                                | less less                                                                                                    |                                                       |                               | FUL                                                              | LER, AMY L SOLL |        |  |
|                   | Registration Overview                                                                    |                                                | Contraction of the second second second second second second second second second second second second second s                                                                                         |                                                       | DUM                           | NS: 078480614 CAGE Cod                                           | e: 6RNC1        | )<br>E |  |
|                   | Purpose of Registration<br>Core Data<br>Assertions<br>Goods and Services<br>Size Metrics | enter a word i<br>your entity a<br>"NAICS Code | in<br>our Goods and Services information. In<br>description of the type of services your b<br>ind click "Add." NAICS and PSC codes that<br>s Selected" or "PSC Codes Selected" box. If<br>right of each | 2 vis involved in.<br>2 vis successfu<br>no 2 vou can | Highlight the                 | NAICS or PSCs that are applied<br>your registration will show up | cable to        |        |  |
|                   | EDI Information<br>Disaster Relief<br>Information                                        | Search NAICS:<br>812910                        |                                                                                                    |                                                       | odes Selecte<br>characters of | <b>d:</b><br>the description is shown.                           |                 |        |  |
|                   | Poriow Accoutions                                                                        | 812910                                         | PET CARE (EXCEPT VETERINARY)                                                                                                    | Mark as<br>Primary                                    | NAICS<br>Code                 | Description                                                      |                 |        |  |
| 1 – Sele          | ect to Highlight<br>Section<br>Representations and<br>Certifications                     |                                                | SERVICES                                                                                                    |                                                       | 812990                        | ALL OTHER PERSONAL<br>SERVICES                                   |                 |        |  |
|                   | Points of Contact                                                                        |                                                |                                                                                                    |                                                       |                               |                                                                  |                 |        |  |
|                   | Small Business Certification                                                             |                                                |                                                                                                    |                                                       |                               |                                                                  |                 |        |  |
|                   | Submit Certification                                                                     |                                                |                                                                                                    |                                                       |                               |                                                                  |                 |        |  |
|                   | BACK TO USER DASHBOARD                                                                   | 2-                                             | - Select Add                                                                                                    |                                                       |                               |                                                                  |                 |        |  |

WARFIGHTER SUPPORT

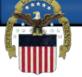

# When you click the add button your NAICS information will populate in the NAICS selected box on the right. You must select one as your primary NAICS

| Page      Safety      Tools      O     Safety      Tools      O |                   |                                                                                         |                                    |                 |                                                 | ER, AMY L CONCENT |
|-----------------------------------------------------------------|-------------------|-----------------------------------------------------------------------------------------|------------------------------------|-----------------|-------------------------------------------------|-------------------|
| -                                                               |                   |                                                                                         |                                    |                 | and the second state of the second state of the |                   |
| Registration Overview                                           |                   |                                                                                         |                                    | DUI             | NS: 078480614 CAGE Cod                          | e: GRNCI          |
| Purpose of Registration                                         | Page Description  |                                                                                         |                                    |                 |                                                 |                   |
| Core Data                                                       |                   | loods and Services information. In the "S<br>iption of the type of services your busine |                                    |                 |                                                 |                   |
| Assertions                                                      | your entity and c | lick "Add." NAICS and PSC codes that yo                                                 | i have successfu                   | ully added to y | our registration will show up i                 | n the             |
| Goods and Services                                              | "NAICS Codes Sel  | ected" or "PSC Codes Selected" box. If r                                                | eeded, you can<br>ne you have sele |                 | CS or PSC by clicking the "X" t                 | to the            |
| Size Metrics                                                    |                   |                                                                                         | ie you nave sele                   | accou.          |                                                 |                   |
|                                                                 | Add NAICS Class   | fication Codes: *                                                                       |                                    |                 |                                                 |                   |
| EDI Information                                                 | Search NAICS:     |                                                                                         | NAICS CO                           | odes Selecte    | d:                                              |                   |
| Disaster Relief<br>Information                                  | 812910            | SEARCH CLEAR                                                                            | *Only 100                          | characters of   | the description is shown.                       |                   |
|                                                                 |                   |                                                                                         | Mark as                            | NAICS           | Description                                     |                   |
| Review Assertions                                               | 812910            | PET CARE (EXCEPT VETERINARY)                                                            | Primary                            | Code            |                                                 |                   |
| Continue to Next<br>Section                                     |                   | SERVICES                                                                                | °                                  | 812990          | ALL OTHER PERSONAL<br>SERVICES                  | X                 |
| Representations and                                             |                   | Primary NAICS                                                                           | 0                                  | 812910          | PET CARE (EXCEPT                                | X                 |
| Certifications                                                  |                   | P                                                                                       |                                    |                 | VETERINARY) SERVICES                            |                   |
| Points of Contact                                               |                   |                                                                                         |                                    |                 |                                                 |                   |
| Small Business Certification                                    |                   |                                                                                         |                                    |                 |                                                 |                   |
| Submit Certification                                            |                   |                                                                                         |                                    |                 |                                                 |                   |
| Savint Cortinoution                                             |                   |                                                                                         |                                    |                 |                                                 |                   |
| BACK TO USER DASHBOARD                                          |                   | ADD                                                                                     |                                    |                 |                                                 |                   |

WARFIGHTER SUPPORT

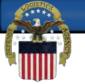

### PSC codes are optional. They can be added the same way as the NAICS.

|                                | blic/SAM/?portal.componen 🔎 👻 🔒 General Services                                                         | Ad 図 C X                                           | 1                                             | System for Award Manage 😕 | 命会 |
|--------------------------------|----------------------------------------------------------------------------------------------------|----------------------------------------------------|-----------------------------------------------|---------------------------|----|
| Edit View Favorites Tools Help |                                                                                                    |                                                    |                                               |                           |    |
| 🔹 🔝 🔹 📑 🔹 Page 🔹 Safety 👻      | Tools 🕶 🕜 🕶 🚉 🛤                                                                                          | 11.1                                               | 812910                                        | PEI CARE (EXCEPT          |    |
|                                | Continue to Next Section<br>Representations and<br>Certifications                                        |                                                    | 812990                                        | VETERINARY) SERVICES      |    |
|                                | Points of Contact<br>Small Business Certification                                                        |                                                    |                                               |                           |    |
|                                | Submit Certification                                                                                     | ADD                                                |                                               |                           |    |
|                                | BACE TO USER DASHBOARD                                                                                   | Gene ten                                           |                                               |                           |    |
|                                | Add PSC Classifie                                                                                        |                                                    |                                               |                           |    |
|                                | Search PSC Codes                                                                                         |                                                    | C Codes Selected:<br>ly 100 characters of the | e description is shown    |    |
|                                |                                                                                                    |                                                    | PSC Code                                      | Description               |    |
|                                |                                                                                                    |                                                    |                                               |                           |    |
|                                |                                                                                                    |                                                    |                                               |                           |    |
|                                |                                                                                                    |                                                    |                                               |                           |    |
|                                |                                                                                                    | -                                                  |                                               |                           |    |
|                                |                                                                                                    | ADD                                                | -                                             |                           |    |
|                                | CANCEL                                                                                                   |                                                    | PRE                                           | WIGUS SAVE AND CONTINUE   |    |
|                                | SAM   System for Award Management 1.0<br>Note to all Users: This is a Federal Government computer system | IBM 11.821.20130326-0005<br>WWW1<br>1. Use of this |                                               |                           |    |
| 2                              | stem for Award Management - Windows Internet Explor                                                      |                                                    |                                               | C MANOMIA                 |    |

WARFIGHTER SUPPORT

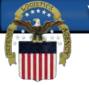

#### A valid dollar amount must be entered for your Total Annual Receipts without punctuation-no decimals, commas, or dollar sign. This is a three year average.

| Edit View Favorites Tools Help<br>→ 🔂 → 🖃 👼 → Page → Safety → Tools | • @• 🖗 🚉 💻                                                                                                    |                                                                                                    |                                                        |  |
|---------------------------------------------------------------------|----------------------------------------------------------------------------------------------------|----------------------------------------------------------------------------------------------------|--------------------------------------------------------|--|
|                                                                     | Purpose of Registration                                                                                                    | Page Description<br>Please enter Size Information for the Entity you are registering.                                                                                                    | IGT Size:                                              |  |
|                                                                     | Core Data Assettions Goods and Services Size Asterics Disaster Relief Information Review Assertions Continue to Next Section. Representations and Certifications Points of Contact | <ul> <li>World-Wide Organizational Data, including all applicable affiliates (Required). The following information will be used to derive business size status based on SBA size standards.</li> <li>Please enter the world-wide data for your organization to include parent, all affiliates, and all locations including your individual if you enter the world-wide must be greater than or equal to the numbers on the location size.</li> <li>Total Receipts (3 year average):</li> <li>Total Receipts (2 year average):</li> <li>Penalties for misrepresentation as a small business include fines of not more than \$500,000 or imprisonment for not more than or both; administrative remedies; and suspension and debarment as specified in subpart 9.4 of title 4.8, Code of Federal Regulati Location (Optional)</li> <li>The Small Business Administration may use this information for programs such as HUBZOne and Small Business Size Status Determinations. Please enter the following data for the location:</li> <li>Number of Employees (12 month average) at this Location:</li> <li>Industry-Specific Size Matrics (Present the following fields at the bottom of the page.)</li> <li>Barels Capacity: (NAICS Code 32410)</li> <li>Barels Capacity: (NAICS code 32410)</li> </ul> | location.<br>Metrics:<br>tered in<br>10 years,<br>ons. |  |
|                                                                     | Small Business Certification<br>Submit Certification<br>RACK TO USER DASHBOARD                                                                                                    | 221121, 221122) Total Assets: (One or more of following NAICS Codes: 522120, 522120, 522130, 522190, 522210, 522293) World Wide: Total Receipts (3 year average): * Average Number of Employees (12 month average): *                                                                                                    |                                                        |  |
|                                                                     | or Award Management - Win                                                                                                    | Location (Optional):<br>Annual Receipts (3 Year Average): \$<br>Average Number of employees (12 Month Average):<br>PREVIOUS SAVE AND CONTIL                                                                                                    | NUE                                                    |  |

WARFIGHTER SUPPORT

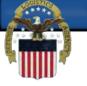

## Electronic Data Interchange (EDI) is the computer-to-computer exchange of business data in standard formats

| Page Description                                                                                                    | Amy Fuller<br>LOGOUT<br>Q<br>FULLER, AMY L | Content Glossary                |    |
|----------------------------------------------------------------------------------------------------|--------------------------------------------|---------------------------------|----|
| Page Description                                                                                                    | UINS: 078480614 CAGE Code: 6RINC1          | content orocomy                 |    |
| Purpose of Registration     Please enter the requested information below for your entry.       Core Data     Do you wish to enter EDI Information for your non-government entity?       Goods and Services     EDI Information       Size Metrics     EDI VAN Provider:       EDI Information     ISA Qualifier:       Disarter Relief     ISA Identifier:       Information     Purpose belood a ry.       Review Assertions     Soos Request Flag: | No: T                                      | Electronic Data<br>Interchange: | μ. |
|                                                                                                    | SAVE AND CONTINUE                          |                                 |    |

WARFIGHTER SUPPORT

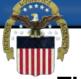

This optional section is for those contractors wishing to do business with the Federal Government, such as the Federal Emergency Management Agency (FEMA), in the event of a natural disaster.

| 0                                                                                                    |                                                                                                    | 1                                                                               |                  |                  |
|----------------------------------------------------------------------------------------------------|----------------------------------------------------------------------------------------------------|---------------------------------------------------------------------------------|------------------|------------------|
| File Edit View Favorites Tools Help                                                                                    | 🔒 General Services Ad 🗟 🖒 🗙                                                                                                    | System for Award Manage                                                         | ×                | 合合领              |
| File Edit View Favorites Tools Help                                                                                    |                                                                                                    |                                                                                 |                  |                  |
| MY SAM SEARCH REC<br>Register Entity                                                                                   | ORDS DATA ACCESS GENERAL INFO HELP<br>Disaster Relief Information                                                                                                    | Amy Fuller<br>LOGOUT<br>Q<br>FULLER, AMV L<br>DUNS: 078480644 CAGE Code: 683001 | Content Glossary |                  |
| Purpose of Registration<br>Core Data                                                                                   | Page Description<br>Please enter the requested information. If Provided, this information will be<br>relief situations. For additional Information on FEMA disasters, please click j                                          |                                                                                 | Disaster Relief: |                  |
| Assertions<br>Goods and Services<br>Size Metrics<br>EDI Information                                                    | Do you wish to enter Disaster Relief Data for your entity?<br>Does your company require bonding to bid on Contracts?<br><u>Bonding Level:</u><br>Please provide the bonding level type, value must be input in whole dollars. | No.                                                                             | Served:          | F                |
| Disaster Relief<br>Information<br>Review Assertions                                                                    | Construction Bonding Level, Per Contract (dollars)     Construction Bonding Level, Aggregate (dollars)     Service Bonding Level, Per Contract (dollars)     Service Bonding Level, Aggregate (dollars)                       |                                                                                 |                  |                  |
| Continue to Next Section<br>Representations and<br>Certifications<br>Points of Contact<br>Small Business Certification | Geographic Area Served:<br>If you select "any state" this will indicate a nationwide search. Alternatively, you c<br>can select up to three counties and three metropolitan statistical areas.                                | an select up to three states. If you select one state, you                      |                  |                  |
| Submit Certification<br>BACK TO DEER DASJURCARD                                                                        | CANCEL                                                                                                    | PREVIOUS SAVE AND CONTINUE                                                      |                  |                  |
| SAM   System for Award Managem                                                                                         |                                                                                                    |                                                                                 | <                | 🔫 🕲 🔹 👀 11:57 AM |

WARFIGHTER SUPPORT

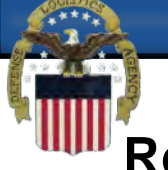

# Review the information that you have entered and select save and continue at the bottom of the page.

| e Edit View Favorites Tools Help                                                                                                    |                                                      |                                  |                                                                                                    | u System for Award Manage 🗶      |  |
|----------------------------------------------------------------------------------------------------|------------------------------------------------------|----------------------------------|----------------------------------------------------------------------------------------------------|----------------------------------|--|
| 🔹 🗟 🔹 🖃 👼 🔹 Page 🔹 Safety 👻 Tools 👻                                                                                                    | 0- 2 13 1                                            |                                  |                                                                                                    |                                  |  |
|                                                                                                    |                                                      |                                  |                                                                                                    |                                  |  |
|                                                                                                    | Register Entity                                      | Review Assertions                |                                                                                                    | FULLER, AMY L                    |  |
|                                                                                                    | the state of the state                               |                                  |                                                                                                    | DUNS: 078480614 CAGE Code: 6RNC1 |  |
|                                                                                                    | Purpose of Registration<br>Core Data                 |                                  | ection of your entity's registration in SAM. Please v<br>DIT button to make changes to the appropriate sect<br>se click SAVE AND CONTINUE. |                                  |  |
|                                                                                                    | Assertions                                           | DUNS Number:                     | 078480614                                                                                                    |                                  |  |
|                                                                                                    | Goods and Services<br>Size Metrics                   | D&B Legal Business Name:         | FULLER, AMY L                                                                                                    |                                  |  |
|                                                                                                    | EDI Information                                      |                                  |                                                                                                    | 10000                            |  |
|                                                                                                    | Disaster Relief                                      |                                  |                                                                                                    | [Expand All]   [Collapse All]    |  |
|                                                                                                    | Information                                          | Goods & Services:                |                                                                                                    |                                  |  |
|                                                                                                    | Continue to Next Section                             | NAICS Codes Selected:            |                                                                                                    | EDIT                             |  |
|                                                                                                    | Representations and<br>Certifications                | Primary NAICS<br>Code            | Description                                                                                                    |                                  |  |
|                                                                                                    | P <mark>oints of Contact</mark>                      | 812910                           | PET CARE (EXCEPT VETERINARY)<br>SERVICES                                                                                                   |                                  |  |
|                                                                                                    | Small Business Certification<br>Submit Certification | Ves 812990                       | ALL OTHER PERSONAL SERVICES                                                                                                    |                                  |  |
|                                                                                                    |                                                      | PSC Codes Selected:              |                                                                                                    |                                  |  |
|                                                                                                    | BACK TO USER DASHROARD                               | PSC Code                         | Description                                                                                                    |                                  |  |
|                                                                                                    |                                                      | Size Metrics                     |                                                                                                    |                                  |  |
|                                                                                                    |                                                      |                                  |                                                                                                    | EDIT                             |  |
| and the second second se |                                                      | World Wide:                      |                                                                                                    |                                  |  |
| and the second second second second second second second second second second second second second second second                                                                                                    |                                                      | Total Receipts (3 year average): | \$1                                                                                                    |                                  |  |

WARFIGHTER SUPPORT

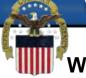

When attempting to edit the name of the person listed in question 1 or add a new person you may need to be in compatibility mode, as mentioned previously. The same applies to adding a plant/facility for question 2. If there was existing information entered from CCR you may need to delete all the information and reenter it in order for the system to accept it.

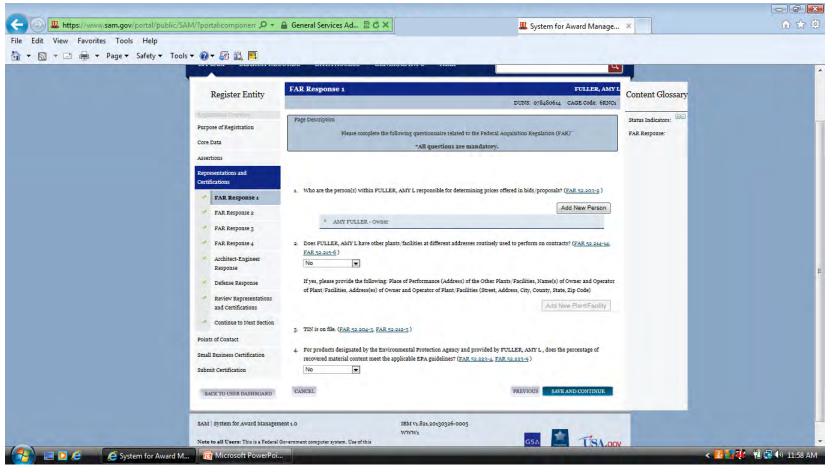

WARFIGHTER SUPPORT

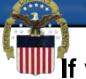

If you selected Add New Person and nothing happened, select the compatibility view button. If you see the word "person" you will need to click on each one and either enter a person or click delete at the bottom of each box.

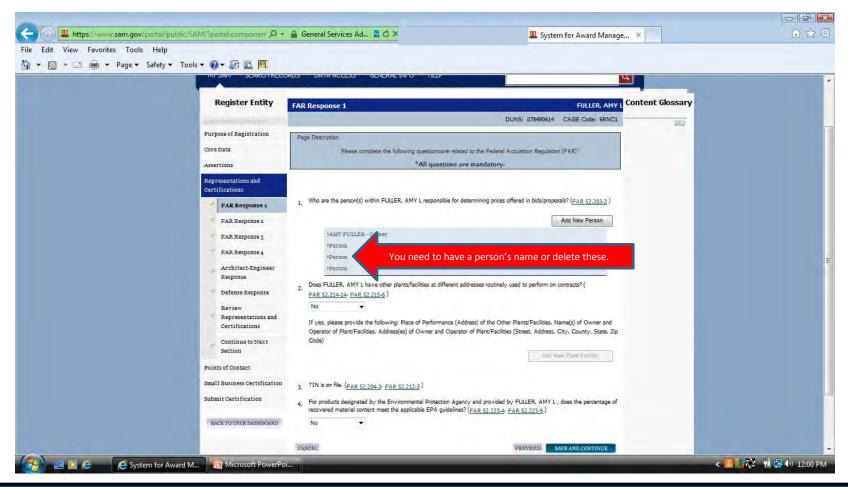

WARFIGHTER SUPPORT

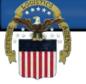

# When you click on the word person a box will open. You can either add a person or click delete.

| Co 🖉 🏨 https://www.sam.gov/portal/public/SAM/?portal.componen 🔎 | 🔒 General Services Ad 🕿 🔿 🗙                                                                                                    | - ■                      |
|-----------------------------------------------------------------|----------------------------------------------------------------------------------------------------|--------------------------|
| File Edit View Favorites Tools Help                             |                                                                                                    |                          |
|                                                                 |                                                                                                    | -                        |
| Register Entity                                                 | FAR Response 1 FULLER, AMY L                                                                                                    | lossary                  |
| Purpose of Registration                                         | DUNS: 078480614 CAGE Code: 6RNC1 Page Description                                                                                                    | 00                       |
| Core Data<br>Assertions                                         | Please complete the following questionnaire related to the Federal Acquisition Regulation (FAR)*     *All questions are mandatory.                                                 |                          |
| Representations and<br>Certifications                           |                                                                                                    |                          |
| FAR Response 1                                                  | 1, Who are the person(s) within FULLER, AMY L responsible for determining prices offered in bids/proposals? (FAR 52,203-2) Add New Person                                          |                          |
| FAR Response 2                                                  | MOD New Person<br>MANY FUILER - Owner<br>Person                                                                                                    |                          |
| FAR Response 4<br>Architect-Engineer                            | Name :                                                                                                    |                          |
| Response                                                        | Tide :<br>Close Delete                                                                                                    |                          |
| Review<br>Representations and<br>Certifications                 | "You must click Save and Continue below to complete desired action.<br>"Person                                                                                                    |                          |
| Continue to Next<br>Section                                     | <ol> <li>Does FULER, AMY L have other plants/facilities at different addresses routinely used to perform on contracts? (<br/><u>FAR 52.214.14</u>; <u>FAR 52.215.6</u>)</li> </ol> |                          |
| Points of Contact                                               | No   If yes, please provide the following: Place of Performance (Address) of the Other Plants/Facilities, Name(s) of Owner and                                                     |                          |
| Small Business Certification<br>Submit Certification            | Code)                                                                                                    |                          |
| BACK TO USER DASHBGARD                                          | Add New Plant/Fashty                                                                                                    |                          |
|                                                                 | 3. TIN is on file. (FAR 52.204.3; FAR 52.212.3)                                                                                                    |                          |
| 🚱 🖃 🖸 🧟 🛛 🧟 System for Award M 🔞 Microsoft PowerP               | oi                                                                                                    | < 🌌 👬 👯 – 🛍 🔂 👀 12:00 PM |

WARFIGHTER SUPPORT

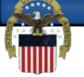

#### You can add plants at other locations in this box. If there is already information in this box you may need to delete it and reenter the information.

| File Edit View Favorites Tools Help | ools 🕶 🔞 🕶 🔝 🛄                             |                                     |                                                                                                    |                                                                                                    |  |
|-------------------------------------|--------------------------------------------|-------------------------------------|----------------------------------------------------------------------------------------------------|----------------------------------------------------------------------------------------------------|--|
| A + S + □ → Page + Safety + T       | bols • • • • • • • • • • • • • • • • • • • | FAR 52.214-14+ FAR 52.215-<br>Yes - | ther plants/facilities at different addresses $r \\ \underline{\beta} \ )$<br>owing: Place of Performance (Address) of<br>ddress(es) of Owner and Operator of Plan | outinely used to perform on contracts? (<br>the Other Plants/Facilities, Name(s) of Owner and<br>(Facilities (Street, Address, City, County, State, Zp.<br>Add New Plants/Facility |  |
|                                     |                                            |                                     | Close Delete                                                                                                    | complete desired action.                                                                                                    |  |

WARFIGHTER SUPPORT

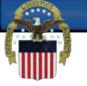

### Make sure to answer every question as you go through this section.

| Edit View Favorites Tools Help<br>• 🔊 • 🖃 👼 • Page • Safety • | Tools - 🕢 🗱 🛤                                                                                                    |  |
|---------------------------------------------------------------|----------------------------------------------------------------------------------------------------|--|
|                                                               | Partifications         PAR Reponses         PAR Reponses         Participation         Review         Reponses         Participation         Review         Reponses         Participation         Review         Reponses         Review         Reponses         Participation         Participation         Statistic Contract         Statistic Contract         Statistic Contraction         Statistic Contract         Statistic Contract         Statistic Contract         Statistic Contract         Statistic Contract         Statistic Contract         Statistic Contract         Statis to Contacct         Stati |  |

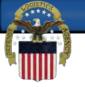

### Make sure to answer every question as you go through this section.

| C- 🕞 🎩 https://www.sam.gov/portal/public/SAM/?portal.componen 🎜 | 0 - 🔒 General Services Ad 🗟 🖒 🗙                                                                                                    | 🎩 System for Award Manage 🗴                                           | 合 🕁 🔅                  |
|-----------------------------------------------------------------|----------------------------------------------------------------------------------------------------|-----------------------------------------------------------------------|------------------------|
| File Edit View Favorites Tools Help                             |                                                                                                    |                                                                       |                        |
| 🏠 ▼ 🔝 ▼ 🖃 🚔 ▼ Page ▼ Safety ▼ Tools ▼ 🕢 ▼ 🜆 🚉 🛄                 |                                                                                                    |                                                                       |                        |
|                                                                 | governmenter entry white commission or any or the oriente                                                                                 | es enumerated in Question of (FAK 52,209-5) FAK 52,212-5 )            |                        |
|                                                                 | No                                                                                                    |                                                                       |                        |
|                                                                 | $_{\rm 10,}$ Within the past three years, has FULLER, AMY L been term                                                                     | tinated for cause (default)? (FAR 52.209-5: FAR 52.212-3 )            |                        |
|                                                                 | No                                                                                                    |                                                                       |                        |
|                                                                 | 11. Please list the name of any HUBZone businesses participati                                                                            | ing in a HUBZone Joint Venture with FULLER, AMY L . (                 |                        |
|                                                                 | FAR 52.219-1, FAR 52.212-3)                                                                                                    |                                                                       |                        |
|                                                                 | 🗹 None                                                                                                    |                                                                       |                        |
|                                                                 |                                                                                                    | Add New Joint Venture Company                                         |                        |
|                                                                 |                                                                                                    |                                                                       |                        |
|                                                                 | <ol> <li>If there are any Small Disadvantaged Businesses participat<br/>of those companies below. (FAR 52.219-22, FAR 52.212-3</li> </ol> | ing in a Joint Venture with FULLER, AMY L please list the names       |                        |
|                                                                 | None                                                                                                    | ·                                                                     |                        |
|                                                                 |                                                                                                    |                                                                       |                        |
|                                                                 |                                                                                                    | Ado New Joint Ventore Company                                         |                        |
|                                                                 |                                                                                                    |                                                                       |                        |
|                                                                 | <ol> <li>Our records indicate that FULLER, AMY L is not participatin<br/>, <u>FAR 52,219-1</u>)</li> </ol>                                | g in a Women Owned Small Business Joint Venture ( <u>FAR 52.212-3</u> |                        |
|                                                                 | <ol> <li>Our records indicate that FULLER, AMY L is not participating<br/>Joint Venture. (FAR 52.212-3, FAR 52.219-1)</li> </ol>          | g in a Economically Disadvantaged Women Owned Small Business          |                        |
|                                                                 | <ol> <li>Does FULLER, AMY L provide any data to the Governmen<br/>software? (FAR 52,227-15.)</li> </ol>                                   | t that qualifies as limited rights data or restricted computer        |                        |
|                                                                 | No <del>v</del>                                                                                                    |                                                                       |                        |
|                                                                 | If yes, please list limited rights data or restricted computer s                                                                          | software below: ( <u>FAR 52,227-15</u> )                              | E                      |
|                                                                 |                                                                                                    | Add New Software                                                      |                        |
|                                                                 |                                                                                                    |                                                                       |                        |
|                                                                 |                                                                                                    |                                                                       |                        |
|                                                                 | CANCEL.                                                                                                    | PREVIOUS SAVE AND CONTINUE                                            |                        |
| SAM   System for Aw                                             | ard Management 1.0 IBM v1.821.2013                                                                                                    | n376,0005                                                             |                        |
| System for Awa                                                  | WWW1                                                                                                    | 0325-0005                                                             | •                      |
| 🚱 🚍 🖸 🤌 🥰 System for Award M 🔞 Microsoft Powe                   | erPoi                                                                                                    |                                                                       | < 🛃 👯 🖓 🛍 🛃 🕪 12:03 PM |

WARFIGHTER SUPPORT

# Question 17 is a commonly missed question. The answer to this question is located below the NAICS code box.

| Edit View Favorites Tools Hel<br>• 🔊 • 🖃 🖶 • Page • Safet | y 🕶 Tools 🕶 🕢 🚛 🌉                     |                                   |                                                                                       |                                                   |                           |                         |                    |  |
|-----------------------------------------------------------|---------------------------------------|-----------------------------------|---------------------------------------------------------------------------------------|---------------------------------------------------|---------------------------|-------------------------|--------------------|--|
|                                                           | FAR Response 1                        | 16. Our records i<br>FAR 52.212-  | ndicate that FULLER, AMY L ha                                                         | s selected the Entity Struc                       | ture type of Sole Propri  | etorship ( <u>FAR 5</u> | 2.204-3            |  |
|                                                           | FAR Response 2                        |                                   | nall Disadvantaged Business?                                                          |                                                   |                           |                         |                    |  |
|                                                           | FAR Response 3                        |                                   |                                                                                       |                                                   |                           |                         |                    |  |
|                                                           | FAR Response 4                        |                                   | below regarding your small bus<br>neered size standard information                    |                                                   |                           | re-filled based o       | n your             |  |
|                                                           | Architect-Engineer                    | When you ar                       | swer the question on your Sma                                                         |                                                   |                           | o for each NAIG         | CS for which       |  |
|                                                           | Response                              |                                   | en identified as "small".<br>for which you are identified as s                        | mall are shown in the tabl                        | e below; these Y/N ans    | wers are located        | d in the "Small    |  |
|                                                           | Defense Response                      |                                   | lumn where a "Y" indicates "Sr                                                        |                                                   |                           |                         |                    |  |
|                                                           | Review                                |                                   | andards.<br>shown are those you have ente                                             | red. You may click the "V                         | iew More" button to see   | e your entity's s       | ize status for     |  |
|                                                           | Representations and<br>Certifications | any existing l<br>values there.   | NAICS. If you disagree with an                                                        | ly of the pre-filled informat                     | tion, you must return to  | Assertions and          | change your        |  |
|                                                           |                                       |                                   | atton will return you to the corre                                                    | ct location to make these                         | changes.                  |                         |                    |  |
|                                                           | Continue to Next<br>Section           | ( <u>FAR 52.212</u>               | - <u>3</u> , <u>FAR 52.219-22</u> )                                                   |                                                   |                           |                         | EDIT               |  |
|                                                           | Points of Contact                     | NAICS                             | Name                                                                                  | NAICS Exception                                   | Size Standard             | Small                   |                    |  |
|                                                           | Small Business Certification          | Code                              |                                                                                       |                                                   |                           | Business?               |                    |  |
|                                                           |                                       | 812910                            | PET CARE (EXCEPT                                                                      |                                                   | \$7,000,000.00            | Υ.                      |                    |  |
|                                                           | Submit Certification                  |                                   | VETERINARY) SERVICES<br>ALL OTHER PERSONAL                                            |                                                   | \$7,000,000.00            | ×                       |                    |  |
|                                                           | BACK TO USER DASHBOARD                | 812990                            | SERVICES                                                                              |                                                   | \$7,000,000.00            |                         |                    |  |
|                                                           |                                       | VIEW MO                           | RE                                                                                    |                                                   |                           |                         |                    |  |
|                                                           | Answer Here                           |                                   |                                                                                       |                                                   |                           |                         |                    |  |
|                                                           | Answei nere                           | No                                | •                                                                                     |                                                   |                           |                         |                    |  |
|                                                           |                                       | 18. Is FULLER, /<br>16 and 17 for | MY L located in a Small Disady<br>authorized regions)? (FAR 52.2                      | antaged Business Procure<br>19-22/ FAR 52,212-3 ) | ment Mechanism author     | ized region (see        | SIC code 15,       |  |
|                                                           |                                       | No                                | •                                                                                     |                                                   |                           |                         |                    |  |
|                                                           |                                       | 19 Does FULLER                    | R, AMY L deliver any end produ                                                        | cts (from the correspondin                        | g country of origin) that | are listed on the       | e List of Products |  |
|                                                           |                                       | Requiring Fe                      | deral Contractor Certification as<br>urrent list)? ( <u>FAR 52.222-18</u> , <u>F/</u> | to Forced or Indentured C                         |                           |                         |                    |  |
|                                                           |                                       | No                                |                                                                                       |                                                   |                           |                         |                    |  |
|                                                           |                                       | If Yes, has F                     | ULLER, AMY L based on a good                                                          | faith effort to determine                         | whether forced or indent  | tured child labor       | was used to        |  |

WARFIGHTER SUPPORT

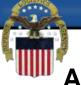

# Another commonly missed question is number 23. Select one of the options.

| Labor regulations.                                                                                                    |
|----------------------------------------------------------------------------------------------------|
| 24. Does FULLER, AMY L provide maintenance, calibration, and/or repair of information technology, scientific and medical and/or<br>office and business equipment? (FAR 52.212-3/ FAR 52.222-48) |

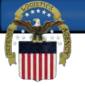

### Make sure to answer every question as you go through this section.

| dit View Favorites Tools Help<br>→  →  → Page  → Safety  → | Tools 🕶 🕢 🐙 🛍                         |                                                                                                    |                  |  |
|------------------------------------------------------------|---------------------------------------|----------------------------------------------------------------------------------------------------|------------------|--|
|                                                            | Register Entity                       | FAR Response 4 FULLER, AM                                                                                                    | Content Glossary |  |
|                                                            | Reputritions Cristiniev               | DUNS: 078480614 CAGE Code: 6RNC                                                                                                    | FAR Response:    |  |
|                                                            | Purpose of Registration               | Page Description                                                                                                    |                  |  |
|                                                            | Core Data                             | Please complete the following questionnaire related to the Federal Acquisition Regulation (FAR)"                                                                                                    |                  |  |
|                                                            | Assertions                            | *All questions are mandatory.                                                                                                    |                  |  |
|                                                            | Representations and<br>Certifications |                                                                                                    |                  |  |
|                                                            | FAR Response 1                        | 25. Does FULLER, AMY L provide services as described in FAR 22.1003-4(d)(1)? (FAR 52.212-3, FAR 52.222-52)                                                                                                    |                  |  |
|                                                            | FAR Response 2                        | No 🔫                                                                                                    |                  |  |
|                                                            | FAR Response 3                        | If yes, please answer the following questions: Are the services described in <u>FAR 22.1003-4(d)(1)</u> by FULLER. AMY L offere                                                                                                    |                  |  |
|                                                            | FAR Response 4                        | and sold regularly to non-Governmental customers, and are provided by the offeror (or subcontractor in the case of an exem<br>subcontract) to the general public in substantial quantities in the course of normal business operations? ( <u>FAR 52.212-3</u> ,<br><u>FAR 52.222-52</u> )                           | pt               |  |
|                                                            | Architect-Engineer<br>Response        | Not Applicable +                                                                                                    |                  |  |
|                                                            | Defense Response                      | Are the services furnished at prices which are, or are based on, established catalog or market prices? ( <u>FAR 52.212-3</u> ,<br>FAR 52.222-52)                                                                                                    |                  |  |
|                                                            | Review<br>Representations and         | Not Applicable                                                                                                    |                  |  |
|                                                            | Certifications                        | Does FULLER, AMY L ensure that each service employee who will perform the services described in FAR 22.1003-4(d)(1)                                                                                                    |                  |  |
|                                                            | Continue to Next<br>Section           | spend only a small portion of higher time (a monthly average of less than 20% of the available hours on an annualized basi<br>or less than 20% of available hours during the contract period if the contract period is less than a month) servicing the<br>Government contract ( <u>PAR 52,2123 + FAR 52,2223</u> ) | 5.               |  |
|                                                            | Points of Contact                     | Not Applicable v                                                                                                    |                  |  |
|                                                            | Small Business Certification          | Does FULLER, AMY L have the same compensation (wage and fringe benefits) plan for all service employees performing<br>work for Government and commercial customers? (FAR 52,212-3: FAR 52,222-52.)                                                                                                    |                  |  |
|                                                            | Submit Certification                  | Not Applicable                                                                                                    |                  |  |
|                                                            | BACK TO USER DASHBOARD                | 26. You have not entered any federal supply class for manufactured end products in the PSC list in assertions, so you are not<br>required to answer this question. ( <u>FAR 52.212-3</u> )                                                                                                    |                  |  |
|                                                            |                                       | CANCEL PREVIOUS SAVE AND CONTINUE                                                                                                    |                  |  |

WARFIGHTER SUPPORT

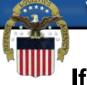

# If you have not selected the NAICS listed you are not required to answer the Architect-Engineer Response questions.

| 🟠 👻 🔝 👻 🚍 📥 👻 Page 👻 Safety 👻 | Tools 🕶 🕢 🖗 📖 🥅                                                                                                    |                                                                                                    |                                                           |   |
|-------------------------------|----------------------------------------------------------------------------------------------------|----------------------------------------------------------------------------------------------------|-----------------------------------------------------------|---|
|                               | EVENTEM FILE MARKAGEMENT                                                                                                    | Amy Ful<br>Locot<br>ORDS DATA ACCESS GENERAL INFO HELP                                                                                                    |                                                           | * |
|                               | Register Entity<br>Purpose of Registration<br>Core Data<br>Assertions                                                               | Architect-Engineer Response FULLER, AMY I<br>DUNS: 078480614 CAGE Code: 6RNC1<br>Page Description<br>Please complete the following questionnaire related to the Federal Acquisition Regulation (FAR)"<br>#All questions are mandatory. | Content Glossary<br>Architecture<br>Engineer<br>Response: |   |
|                               | Representations and<br>Certifications<br>FAR Response 1<br>FAR Response 2<br>FAR Response 3<br>FAR Response 4<br>Architect-Engineer | 27, Our records indicate that FULLER, AMY L have not selected NAICS 541310, 541320, 541330, 541360, 541370, 541410 or<br>541620, SF 330 part II information is not applicable.<br>CANCEL PREVIOUS SAVE AND CONTINUE                    |                                                           | E |
|                               | Response<br>Defense Response<br>Review<br>Representations and<br>Certifications<br>Continue to Next<br>Section<br>Points of Contact |                                                                                                    |                                                           |   |

WARFIGHTER SUPPORT

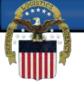

### Make sure to answer every question as you go through this section.

| PA<br>PA<br>PA<br>PA<br>PA<br>PA<br>PA<br>PA<br>PA<br>PA<br>PA<br>PA<br>PA<br>P |                                                                                            | transported by sea in the performance of any contract or subcontract<br>(> DFARS 252.247-7022 )<br>both in this contract are based on the wage rate(s) or material price(s)<br>and do not include contingency allowances to pay for possible increases in<br>()<br>(DFARS 252.216-7008 )<br>()<br>() |  |
|---------------------------------------------------------------------------------|--------------------------------------------------------------------------------------------|----------------------------------------------------------------------------------------------------|--|
|                                                                                 | Extension :<br>International Code :<br>Entity(les) controlled by Foreign Government: (DEA) | RS 252.209-7002 ) Add New Foreign Baverimteni Entity PREVIOUS SAVE AND CONTINUE                                                                                                    |  |

WARFIGHTER SUPPORT

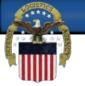

#### The box at the bottom of this page must be checked to continue.

| Edit View Favorites Tools Hel |                |                                                                                                    |                                                                   |  |
|-------------------------------|----------------|----------------------------------------------------------------------------------------------------|-------------------------------------------------------------------|--|
|                               |                | FAR 52.222-18/ Certification Regarding Knowledge of Child Labo                                                                                                    | or for Listed End Products                                        |  |
|                               |                | FAR 52.222-22, Previous Contracts and Compliance Reports                                                                                                    |                                                                   |  |
|                               |                | FAR 52,222-25: Affirmative Action Compliance                                                                                                    |                                                                   |  |
|                               |                | FAR 52,222-48; Exemption from Application of the Service Cont<br>Certain Equipment Certification                                                                                                    | tract Act to Contracts for Maintenance, Calibration, or Repair of |  |
|                               |                | FAR 52,222-52; Exemption from Application of the Service Cont                                                                                                    | tract Act to Contracts for Certain Services- Certification        |  |
|                               |                | FAR 52.2234: Recovered Material Certification                                                                                                    |                                                                   |  |
|                               |                | FAR 52.223-9; Estimate of Percentage of Recovered Material Co                                                                                                    | ontent for EPA-Designated Items (Alternate I)                     |  |
|                               |                | FAR 52.225-2; Buy American Act Certificate                                                                                                    |                                                                   |  |
|                               |                | FAR 52.225-4; Buy American Act-Free Trade Agreements-Israe                                                                                                    | ali Trade Act Cartificate (Alternate I & II)                      |  |
|                               |                | FAR 52,225-6: Trade Agreements Certificate                                                                                                    |                                                                   |  |
|                               |                | FAR 52.226-21 Historically Black College or University and Mino                                                                                                    | ority Institution Representation                                  |  |
|                               |                | FAR 52.227-15: Representation of Limited Rights Data and Restr                                                                                                    | ricted Computer Software                                          |  |
| С                             | heck this box. | I have read each of the FAR and DFARS provisions presented in<br>attesting to the accuracy of the representations and certifications of<br>that I may be subject to penalties if I misrepresent FULLER, AM<br>Government. | contained herein, including the entire NAICS table. I understand  |  |
|                               |                | CANCEL                                                                                                    | PREVIOUS SAVE AND CONTINUE                                        |  |

WARFIGHTER SUPPORT

#### Select yes in the drop down box to continue to the POC page.

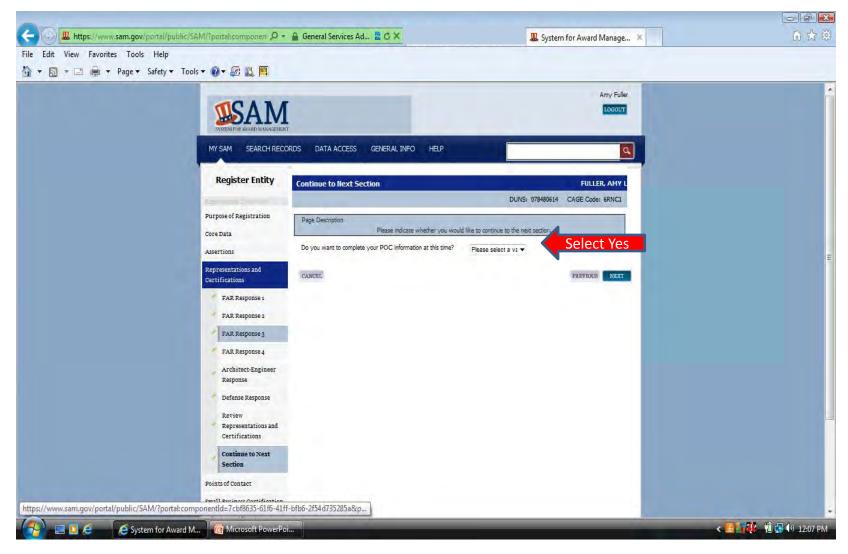

WARFIGHTER SUPPORT

WARFIGHTER FOCUSED, GLOBALLY RESPONSIVE, FISCALLY RESPONSIBLE SUPPLY CHAIN LEADER

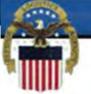

### Enter Accounts Receivable POC information. Please note the format required for the Non-US phone (first four numbers followed by a hyphen then the remaining numbers).

| 🙀 Favorites 🛛 🙀 |                                      |                                                                                                    |                                                                                                 |                   |                       |
|-----------------|--------------------------------------|----------------------------------------------------------------------------------------------------|-------------------------------------------------------------------------------------------------|-------------------|-----------------------|
| 88 -            | Ø] Web Slice Gallery ▼               |                                                                                                    | I System for Award Man ×                                                                        | 🗿 • 🔯 - 😂 👼 • Pag |                       |
|                 | Purpose of Registration<br>Core Data |                                                                                                    | ation below. Based on your answers provided durin<br>o provide you only the required POC Types. |                   | State<br>IGT I<br>POC |
|                 | Points of Contact                    |                                                                                                    | Mandatory Points of Contact                                                                     |                   |                       |
|                 | - POC Details                        |                                                                                                    |                                                                                                 |                   |                       |
|                 | Submit Certification                 | Accounts Receivable POC                                                                                                    |                                                                                                 |                   |                       |
|                 | BACK TO UNER DASHBOARD               | Title:<br>First Name: *<br>Middle Initial:<br>Last Name: *<br>Email: *<br>Phone: * US or Non US Phone is man<br>US Phone:<br>Extension:<br>Non US Phone:<br>US Fax: *<br>Notes: | datory<br>(XXX)XXX-XXXX<br>XXXXXXXXXX<br>XXXX-XXXXX<br>(XXX)XXX-XXXX<br>*                       | Format            |                       |

Make sure to enter the first and last name in the proper boxes. This MUST be a person's name not a title or company name. The registration process will not be completed without a valid individual's name. If your country has State/Province options you must make a selection from the drop down menu. If not applicable you can leave blank.

| File Edit View Favorites Tools Help                                                                                                    |                           |                        |                       |                                         |
|----------------------------------------------------------------------------------------------------|---------------------------|------------------------|-----------------------|-----------------------------------------|
| 🔆 Favorites 🛛 🏤 🖉 Web Slice Gallery 🔻                                                                                                    |                           |                        |                       | ×1                                      |
| •                                                                                                    |                           | System for Award Man × | 🚵 🔻 🔂 👻 🚍 🗰 👻 Page 🕯  | <ul> <li>Safety ▼ Tools ▼ W▼</li> </ul> |
|                                                                                                    | Electronic Business       | 2.000                  |                       | · · · · · · · · · · · · · · · · · · ·   |
|                                                                                                    | Copy From:                | Please select a value  | Y                     |                                         |
|                                                                                                    | Title:                    |                        |                       |                                         |
|                                                                                                    | First Name: *             |                        |                       |                                         |
|                                                                                                    | Middle Initial:           |                        |                       |                                         |
|                                                                                                    | Last Name: *              |                        |                       |                                         |
|                                                                                                    | Email: *                  |                        |                       |                                         |
|                                                                                                    | Phone: * US or Non US Pho | one is mandatory       |                       | E                                       |
|                                                                                                    | US Phone:                 | (xxx)xxx-xxxx          |                       |                                         |
|                                                                                                    | Extension:                | xxxxxxx                |                       |                                         |
|                                                                                                    | Non US Phone:             | xxxx-xxxxxxxxx         |                       |                                         |
|                                                                                                    | US Fax:                   | (xxx)xxx-xxxx          |                       |                                         |
|                                                                                                    | Notes:                    |                        | *                     |                                         |
|                                                                                                    |                           | Notes                  | +                     |                                         |
|                                                                                                    | Address Line 1:           | (Note)                 |                       |                                         |
|                                                                                                    | Address Line 2:           | (F)                    |                       |                                         |
|                                                                                                    | City: -                   |                        | If applicable a drop  |                                         |
|                                                                                                    | State/ Province: -        | Please select a value  | down menu will appear |                                         |
|                                                                                                    | ZIP/Postal Code:          |                        |                       |                                         |
| a second second s | Country:                  | UNITED STATES          |                       |                                         |

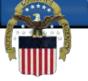

If you are entering the same information as you entered in your Electronic Business POC you can select copy from Electronic Business POC in the drop down box and click on copy (1)

| Edit View Favorites Tool |                           |                                                    |                    |                      |
|--------------------------|---------------------------|----------------------------------------------------|--------------------|----------------------|
| -                        |                           | 🛄 System for Award Man 🗶                           | 🏠 🕶 🔂 👻 🖃 🖶 🕶 Page | 🔹 Safety 🕶 Tools 🕶 🔞 |
|                          | Government Busines        | ss POC                                             |                    |                      |
|                          | Copy From:                | Please select a value 💽 co                         | PY                 |                      |
|                          | Title:                    | Please select a value<br>Electronic Business POC   |                    |                      |
|                          | First Name:               | Accounts Receivable POC<br>Sole Proprietorship POC | 1 – Select POC     |                      |
|                          | Middle Initial:           |                                                    |                    |                      |
|                          | Last Name: -              |                                                    |                    |                      |
|                          | Email: *                  |                                                    |                    |                      |
|                          | Phone: - US or Non US Pho | one is mandatory                                   |                    |                      |
|                          | US Phone:                 | (xxx)xxx-xxxx                                      |                    |                      |
|                          | Extension:                | XXXXXXX                                            |                    |                      |
|                          | Non US Phone:             | xxxx-xxxxxxxxxx                                    |                    |                      |
|                          | US Fax:                   | (xxx)xxx-xxxx                                      |                    |                      |
|                          | Notes:                    |                                                    | *                  |                      |
|                          |                           |                                                    | +                  |                      |
|                          | Address Line 1: *         |                                                    |                    |                      |
|                          | Address Line 2:           |                                                    |                    |                      |
|                          | City: *                   |                                                    | Make selection if  |                      |
|                          | State/ Province: -        | Please select a value                              | applicable         |                      |
|                          | ZIP/Postal Code:          |                                                    |                    |                      |
|                          | Country:                  | UNITED STATES                                      |                    |                      |

WARFIGHTER SUPPORT

The optional Points of Contact are hidden at the bottom of the page. This information is optional. You will need to click on each POC listed and confirm that the information is entered correctly or delete the information in each box by selecting delete at the bottom of the box.

| C D thtps://www.sam.gov/portal/public/SAM/?portal: | componen: 🔎 👻 🔒 General Services Ad.         | 🗟 🖒 🗙 System for Award Manage 🛛 🛛       |                            | ☆ ☆ ⊕               |
|----------------------------------------------------|----------------------------------------------|-----------------------------------------|----------------------------|---------------------|
| File Edit View Favorites Tools Help                |                                              |                                         |                            |                     |
| 🟠 🔹 🔂 🔹 🖃 🖶 🔹 Page 🔹 Safety 👻 Tools 👻 🔞 👻 🕼        | Ø 🛍 🛤                                        |                                         |                            |                     |
|                                                    | Extension:                                   | 20000000                                |                            | <u> </u>            |
|                                                    | Non US Phone:                                |                                         |                            |                     |
|                                                    |                                              | 300000000000000000000000000000000000000 |                            |                     |
|                                                    | US Fax: 🔹                                    | x000-x00(x00x)                          |                            |                     |
|                                                    | Notes:                                       |                                         | *                          |                     |
|                                                    |                                              |                                         |                            |                     |
|                                                    |                                              |                                         | 2                          |                     |
|                                                    | _                                            |                                         |                            |                     |
|                                                    |                                              | Optional Points of Contact              |                            |                     |
|                                                    |                                              |                                         | Add Optional POC           |                     |
|                                                    |                                              |                                         |                            |                     |
|                                                    | Optional POC                                 |                                         |                            |                     |
|                                                    | Past Performance POC                         |                                         |                            |                     |
| Select each POC type listed                        |                                              |                                         |                            |                     |
|                                                    | Past Performance Alternate                   | a POC                                   |                            |                     |
|                                                    | Party Performing Certificati                 | ion POC                                 |                            |                     |
|                                                    |                                              |                                         |                            |                     |
|                                                    | CANCEL                                       | 1                                       | PREVIOUS SAVE AND CONTINUE |                     |
|                                                    |                                              |                                         |                            |                     |
| SAM   System for Award I                           | Management 1.0                               | IBM v1.863.20130412-1616                | 1000                       | E                   |
|                                                    |                                              | WWW1                                    | con to the                 |                     |
| Note to all Users: This is a Fede                  | eral Government computer system. Use of this |                                         | GSA USA GOV                |                     |
| (?) = 0 e 0 e sys                                  | stem for Award M                             | verPoi                                  |                            | < 🗷 👔 👘 🖓 👀 7:13 PM |
|                                                    |                                              |                                         |                            |                     |

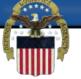

# You can either enter information in this box or edit the existing information. If there is information entered that you wish to delete you can select delete at the bottom of the box.

| Contraction of the second state of the second state of the second |                                        | 二 日 <b>日</b><br>合 会 感  |
|----------------------------------------------------------------------------------------------------|----------------------------------------|------------------------|
| File Edit View Favorites Tools Help                                                                                                    | inen 🔎 - 🚔 General Services Ad 🖀 C X   |                        |
| 🏠 👻 🔝 👻 🚍 🖶 👻 Page 🕶 Safety 👻 Tools 🕶 🔞 🔹 🎎                                                                                                    |                                        |                        |
|                                                                                                    | Optional POC                           | *                      |
|                                                                                                    | Point of Contact:                      |                        |
|                                                                                                    |                                        |                        |
|                                                                                                    | POC Type: Please select a val 💌        |                        |
|                                                                                                    | Title:<br>First Name:                  |                        |
|                                                                                                    | Middle Initial:                        |                        |
|                                                                                                    | Last Name                              |                        |
|                                                                                                    | Email:                                 |                        |
|                                                                                                    | Phone: US or Non US Phone is mandatory |                        |
|                                                                                                    | US Phone: (pox/pos+soox                |                        |
|                                                                                                    | Extension: x00000x                     |                        |
|                                                                                                    | Non US Phone: x0001-0000000000         |                        |
|                                                                                                    | US Fax: (xxx)/xxx-/xxx                 |                        |
|                                                                                                    | Notes:                                 |                        |
|                                                                                                    |                                        |                        |
|                                                                                                    | Address Line 1:                        |                        |
|                                                                                                    | Address Line 2;<br>City:               |                        |
|                                                                                                    | State/ Province: Please select a value | E                      |
|                                                                                                    | ZIP/Postal Code:                       |                        |
|                                                                                                    | Country: Please select a val 🔻         |                        |
|                                                                                                    | Save Delete Save or Delete Option      |                        |
| 🚱 🖃 🖸 🧟 🛛 🎉 System for Award M 🛛 🔞 Microsof                                                                                                    | Save of Delete Option                  | < 🖪 🚺 🖓 👘 🔂 🌗 12:11 PM |

WARFIGHTER SUPPORT

You can expand each of the tabs in the navigation menu to make sure every page is complete. If you click on each section, the tab expands and you will see either green checks, grey dots or a red x. The red x or grey dot means that you need to return to that section. If you have green checks on every section you can scroll to the bottom of the page and select the submit button.

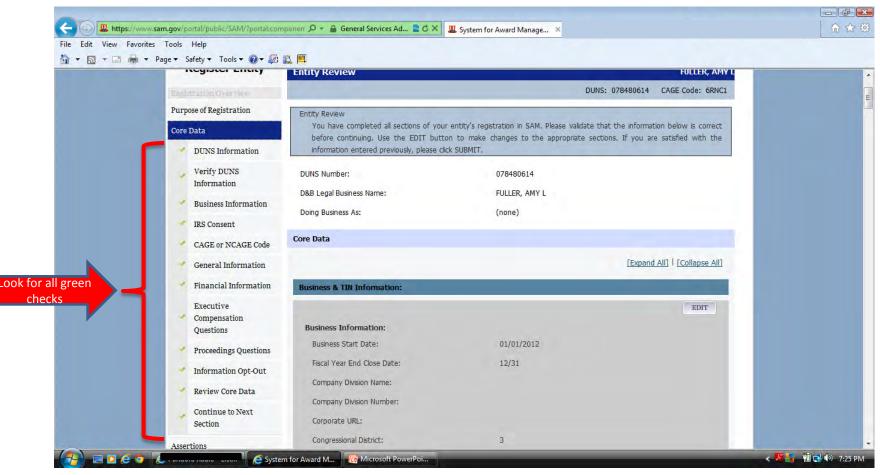

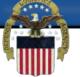

#### After you select the submit button you need to make sure to get the congratulations page. If you do not, you will need to go back through your registration and select the submit button again.

| 🔝 🔻 🖃 👼 🔻 Page 👻 Safety | ▼ Tools ▼ 🕢 🗶 🛤                                                                                                    |                                                                                                    |  |
|-------------------------|----------------------------------------------------------------------------------------------------|----------------------------------------------------------------------------------------------------|--|
|                         | STATE AND AND AND AND AND AND AND AND AND AND                                                                                                    | Amy Fuller                                                                                                    |  |
|                         | MY SAM SEARCH RECORDS DATA ACCESS GENERAL INFO HELP                                                                                                    | <u>a</u>                                                                                                    |  |
|                         | Register Entity Confirmation Page                                                                                                    | FULLER, AMY L                                                                                                    |  |
|                         | And a second second sec | DUN5: 078480614 CAGE Code: 6RNC1                                                                                                    |  |
|                         | Purpose of Registration Congratulations!                                                                                                    |                                                                                                    |  |
|                         |                                                                                                    | the Print Summary button below to be redirected to the Entity Record<br>o save and print a copy of the completed registration for your records. |  |
|                         | Assertions                                                                                                    | playe and bruc a coby or one combleted registration for your records.                                                                           |  |
|                         | Representations and PR<br>Certifications                                                                                                    | INT SUMMARY                                                                                                    |  |
|                         | Points of Contact                                                                                                    |                                                                                                    |  |
|                         | Small Business Certification                                                                                                    |                                                                                                    |  |
|                         | Submit Certification                                                                                                    |                                                                                                    |  |
|                         | Entity Review                                                                                                    |                                                                                                    |  |
|                         | * Confirmation Page                                                                                                    |                                                                                                    |  |
|                         |                                                                                                    |                                                                                                    |  |
|                         | BACK TO USER DASHBOARD                                                                                                    |                                                                                                    |  |
|                         | SAM   System for Award Management 1.0 IBM v1.821.201<br>WWW1                                                                                                    | 30326-0005                                                                                                    |  |
|                         | WWW1                                                                                                    | GSA STA                                                                                                    |  |

WARFIGHTER SUPPORT

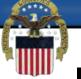

If you click on the print summary button on the congratulations page you can confirm the status of your registration. If it still says work in progress it was not successfully submitted. If is says pending CAGE validation you have successfully submitted.

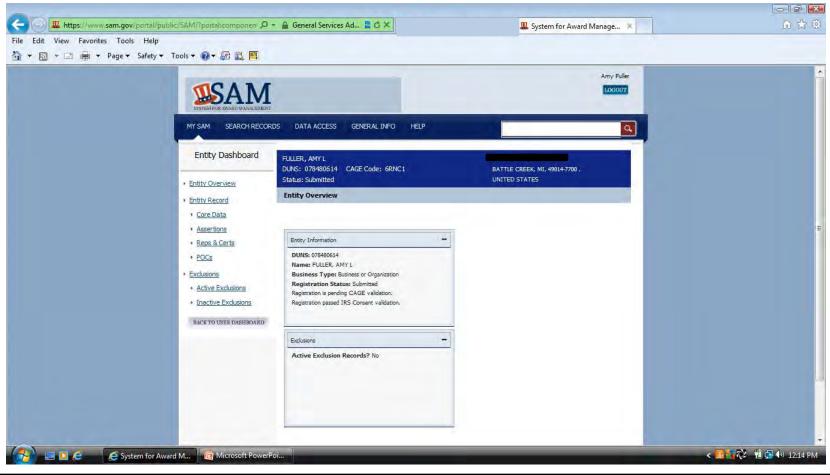

WARFIGHTER SUPPORT